# AUTOLIQUIDAZIONE PREMI E CONTRIBUTI ASSOCIATIVI

Edizione 2005

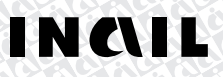

# GUIDA ALL'AUTOLIQUIDAZIONE

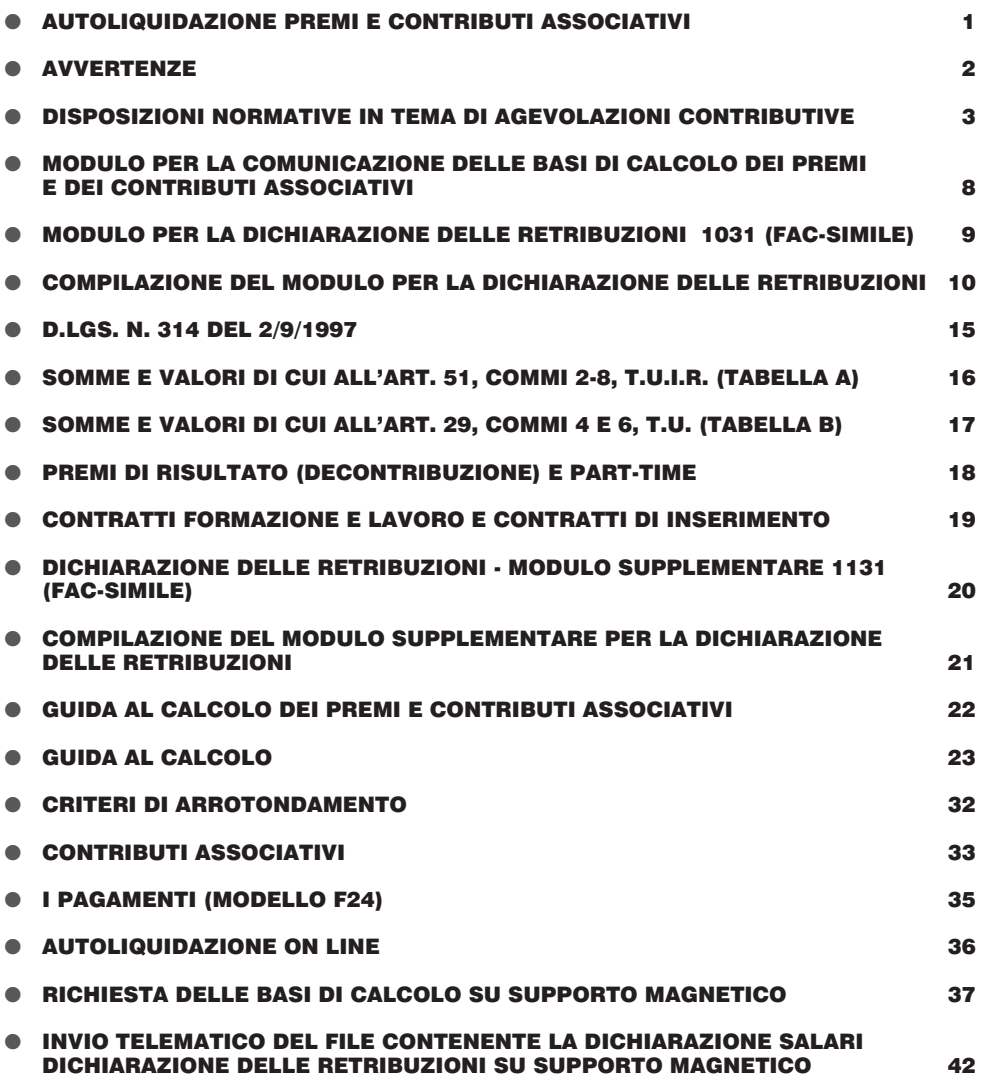

PAG.

# AUTOLIQUIDAZIONE PREMI E CONTRIBUTI ASSOCIATIVI

Con l'autoliquidazione del premio, il datore di lavoro, entro il 16 febbraio di ogni anno:

- denuncia, per ogni posizione assicurativa di sua competenza, le retribuzioni relative ai soggetti assicurati nell'anno precedente;
- determina, sulla base delle retribuzioni denunciate, l'importo della regolazione del premio per l'anno precedente e calcola, sulla base delle stesse retribuzioni e degli altri elementi comunicati dall'INAIL, l'importo della rata anticipata per l'anno in corso (anche con riferimento agli eventuali premi speciali stabiliti per gli artigiani);
- provvede, con un unico versamento, al pagamento del premio derivante dalla somma algebrica degli importi a titolo di regolazione e di rata calcolati per ciascuna posizione assicurativa.

Per agevolare l'espletamento di queste operazioni, l'INAIL mette a disposizione sul sito dell'Istituto (www.inail.it, sezione Punto Cliente), una ulteriore serie di servizi informatici:

- □ Servizio di Visualizzazione e stampa delle Basi di Calcolo.
- Servizio di Richiesta e Ricezione delle Basi di Calcolo in formato Elettronico.
- □ Servizio di "Invio Telematico Dichiarazione Salari".
- □ Servizio ALPI On Line, che consente, mediante collegamento diretto con il sito internet dell'INAIL, di procedere in modo guidato al calcolo dei premi, alla compilazione delle denunce retributive ed al loro invio telematico.
- **N.B. Le dichiarazioni delle retribuzioni trasmesse in via telematica o inviate tramite supporto magnetico possono essere presentate entro il 16 marzo, ferma restando la scadenza dei pagamenti al 16 febbraio.**

# **AVVERTENZE**

**Tutte le aziende sono obbligate a restituire, entro il 16 febbraio, la dichiarazione delle retribuzioni con l'indicazione di tutti i dati richiesti, anche con valore zero (0).**

**In caso di mancata o tardata presentazione della suddetta dichiarazione, saranno comminate le sanzioni di legge.**

#### **SOGGETTI ESONERATI DALL'OBBLIGO DELLA DENUNCIA RETRIBUTIVA**

Sono esonerate dall'obbligo della dichiarazione delle retribuzioni le aziende artigiane che non abbiano occupato dipendenti nell'anno precedente, ovvero abbiano occupato solo lavoratori con qualifica di apprendista. In ogni caso l'esonero non è applicabile per le aziende artigiane che abbiano comunque corrisposto, per lo stesso anno, un premio anticipato per dipendenti.

Nel caso in cui l'azienda artigiana sia classificata con due o più voci di rischio e per una di tali voci abbia occupato solamente dipendenti con qualifica di apprendista, la ditta stessa è tenuta alla dichiarazione delle retribuzioni anche per tali dipendenti (dichiarare per i dipendenti con qualifica di apprendista retribuzioni a zero).

Nel caso in cui l'azienda artigiana senza dipendenti intenda avvalersi del beneficio della rateazione, dovrà manifestare comunque tale volontà presentando il modello di dichiarazione delle retribuzioni barrando la relativa casella SI presente nel modulo.

#### **RIDUZIONE DELLE RETRIBUZIONI PRESUNTE**

I datori di lavoro possono ridurre le retribuzioni presunte da utilizzare per il calcolo del premio anticipato inviando, entro il 16 febbraio, apposita comunicazione motivata che precisi, per ciascuna lavorazione, l'importo sul quale sarà calcolato il premio.

Analogamente è possibile rideterminare il premio speciale degli artigiani per i soggetti che abbiano cessato la loro attività nel corso dell'anno precedente, laddove tale variazione non sia stata ancora recepita dall'Istituto.

#### **POSIZIONI NUOVE EMESSE**

In caso di attività iniziata nel corso dell'anno precedente, il premio anticipato dovuto per l'anno in corso deve essere determinato sulla base delle retribuzioni presunte riportate nella sezione "rata" della comunicazione relativa alle basi di calcolo dei premi.

#### **RATEAZIONE DEL PREMIO DA AUTOLIQUIDAZIONE (L. 449/97 ART. 59, COMMA 19 E L. 144/99 ART. 55, COMMA 5)**

Ai sensi della normativa di cui sopra, il datore di lavoro può usufruire della rateazione in quattro rate del premio da autoliquidazione.

Il datore di lavoro dovrà manifestare la volontà di avvalersi del beneficio della rateazione, barrando la casella SI (campo 89 del modello per la dichiarazione delle retribuzioni, vedi pag. 9).

La prima rata dovrà essere versata il 16 febbraio e per il calcolo dei versamenti successivi al primo, da versare entro il 16 dei mesi di maggio, agosto e novembre, coloro che usufruiranno della predetta agevolazione, dovranno applicare, in via provvisoria, gli interessi in misura pari al tasso legale in vigore alla data del versamento.

Il tasso ufficiale, che verrà successivamente fissato dal Ministero dell'Economia e delle Finanze, sarà comunicato in tempo utile per le conseguenti operazioni di conguaglio.

#### **COMPENSAZIONI**

Ai sensi dell'art. 44 del T.U. 30/6/1965 n. 1124, il datore di lavoro può detrarre l'importo dovuto a titolo di premio anticipato per l'anno in corso dall'eventuale credito risultante dalla regolazione dei premi dell'esercizio precedente. In tal caso nello spazio previsto sul modello F24 e designato dalla dicitura "importi a debito versati" dovrà essere indicato il risultato netto della compensazione. Qualora si intenda compensare quanto dovuto per autoliquidazione con un credito preesistente, si dovrà compilare due righe della sezione INAIL del modello F24 indicando, nella prima, il progressivo dell'autoliquidazione e il relativo importo nel campo "importi a debito versati", nella seconda il progressivo del credito indicando il relativo importo nel campo "importi a credito compensati". Per avvalersi di tale ultima modalità è necessario acquisire il preventivo assenso della Sede Inail competente in ordine alla effettiva sussistenza del credito medesimo. Per maggiori dettagli v. pag. 35.

# **DISPOSIZIONI NORMATIVE IN TEMA DI AGEVOLAZIONI CONTRIBUTIVE**

#### **CONTRATTI DI RIALLINEAMENTO RETRIBUTIVO**

L'art. 116 della legge 23 dicembre 2000, n. 388, commi da 1 a 6, stabilisce che alle imprese che recepiscono, entro un anno dalla decisione assunta dalla Commissione delle Comunità europee sul regime di aiuto di Stato n. 236/A/2000 (quindi fino al 17 ottobre 2001), contratti di riallineamento regolati ai sensi e alle condizioni dell'art. 5 del decreto legge n. 510/1996, convertito con modificazioni nella legge n. 608/1996 e successive modificazioni, è concesso per la durata del programma di riallineamento e, comunque, per un periodo non superiore a cinque anni uno sgravio contributivo per i lavoratori mai denunciati agli enti previdenziali (comma 1).

Lo sgravio contributivo, determinato sulle retribuzioni corrisposte, è fissato nella misura del 100% per il primo anno, dell'80% per il secondo anno, del 60% per il terzo anno, del 40% per il quarto anno e del 20% per il quinto anno (comma 2).

Per i lavoratori già denunciati agli enti previdenziali e interessati dai contratti di riallineamento per periodi e retribuzioni non denunciati è, invece, concesso uno sgravio contributivo pari alla metà delle misure sopraindicate (comma 3).

Lo sgravio viene applicato, con le cennate modalità, anche alle imprese che alla data di entrata in vigore della "Finanziaria 2001" avevano in corso il programma di riallineamento.

L'agevolazione è rivolta alle imprese (escluso il settore trasporti), operanti nelle zone individuate ai sensi dell'art. 87, par. 3, lett. a) del Trattato istitutivo della Comunità europea (Basilicata, Calabria, Campania, Puglia, Sardegna e Sicilia).

Per usufruire di tale beneficio, le imprese devono sottoscrivere con le associazioni imprenditoriali e con le organizzazioni sindacali accordi territoriali ed aziendali, al fine di salvaguardare i livelli occupazionali e consentire la regolarizzazione retributiva e contributiva.

#### **CONTRATTI DI FORMAZIONE E LAVORO**

La Commissione dell'Unione Europea, con decisione dell'11.5.1999, rilevato che le agevolazioni previste dalle leggi n. 863/84, n. 407/90, n. 169/91, n. 451/94 e n. 196/97 non sono del tutto compatibili con gli orientamenti comunitari in materia di aiuti di Stato, ha posto delle precise condizioni – soggettive ed oggettive – alle quali sono subordinate le riduzioni contributive in misura maggiore del 25% a favore dei datori di lavoro che assumono con CFL ovvero trasformano tali contratti in contratti a tempo indeterminato ai sensi dell'art. 15 della legge n. 196/97.

Avverso tale decisione è stato proposto ricorso dallo Stato italiano, in attesa del cui esito sussiste, peraltro, l'obbligo di uniformarsi alle direttive europee.

Pertanto, per le aziende che hanno usufruito o usufruiscono della riduzione del 25% (aziende localizzate in zone diverse dal Mezzogiorno) la misura del beneficio resta invariata, in quanto si tratta di agevolazione generalizzata che non falsa la concorrenza e che non può definirsi "aiuto".

Mentre, per poter continuare ad usufruire della riduzione contributiva in misura maggiore del 25%, i datori di lavoro che assumono dipendenti con CFL devono osservare, anche alternativamente, le seguenti condizioni:

- età e titolo di studio
	- le assunzioni devono riguardare giovani fino a 25 anni di età elevabili a 29 compresi per i lavoratori laureati;
- stato di disoccupazione di lunga durata
	- le assunzioni devono riguardare persone disoccupate da almeno un anno.

Per usufruire della riduzione contributiva pienamente agevolata, cioè per quelle situazioni per le quali ricorrono le condizioni fissate dalla Commissione europea (soggettive ed oggettive), i datori di lavoro non devono aver provveduto a riduzioni di organico nei 12 mesi precedenti e devono, inoltre, aver mantenuto in servizio (assumendoli con contratto a tempo indeterminato) almeno il 60% dei lavoratori il cui contratto di formazione è scaduto nei 24 mesi precedenti.

Ove non ricorrano le condizioni soggettive ed oggettive (età e stato di disoccupazione) fissate dall'UE per le varie tipologie, oltre alla misura generalizzata del 25% può essere concesso, su richiesta, l'aiuto secondo la regola del "de minimis", che consiste in un'ulteriore riduzione per un importo complessivo di 100.000 Euro nell'arco di un triennio.

Per poter usufruire di tale beneficio, i datori di lavoro dovranno presentare apposita dichiarazione (L. 15/68) attestante che nel triennio, computato dal primo aiuto "de minimis" nel quale si colloca il periodo cui si riferisce la richiesta di fruizione dell'agevolazione contributiva, non siano stati percepiti aiuti nazionali, regionali o locali eccedenti la misura degli aiuti "de minimis" spettanti ai sensi della regola comunitaria.

Nei casi di trasformazione del CFL in contratto a tempo indeterminato, è richiesta dall'UE la condizione dell'incremento netto dell'occupazione (art. 15 della legge n.196/97) per poter beneficiare della riduzione in misura maggiore del 25% secondo le misure fissate per le diverse tipologie di aziende indicate nel prospetto più avanti riportato (v. pag. 19).

La disciplina in materia di contratto di formazione e lavoro , allo stato, continua ad essere applicata nei confronti delle pubbliche amministrazioni, mentre, nel settore privato, è stata prevista l'inapplicabilità di tale contratto a decorrere dalla data di entrata in vigore del Decreto legislativo n. 276/2003, e cioè dal 24 ottobre 2003.

Tuttavia, l'art. 14 del Decreto legislativo n. 251/2004 correttivo del D. Lgs. n. 276/2003, in materia di occupazione e mercato del lavoro ha previsto uno specifico regime transitorio per i contratti di formazione e lavoro.

In particolare, con l'art. 59-bis del D. Lgs. n. 276/2003, inserito per effetto del nuovo Decreto correttivo, sono stati riaperti, in via transitoria, i termini per l'assunzione di lavoratori con contratti di formazione e lavoro stipulati dall'entrata in vigore del Decreto legislativo citato (24 ottobre 2003) sino al 31 ottobre 2004, in base a progetti autorizzati entro il 23 ottobre 2003.

Questi contratti vengono disciplinati dalla normativa previgente e comportano la possibilità di beneficiare dei connessi benefici economici, ma solo entro il limite massimo di 16 mila lavoratori.

La nuova disposizione al riguardo prevede che "per poter accedere ai benefici economici previsti dalla disciplina vigente prima del 24 ottobre 2003 in materia di contratti di formazione e lavoro, nel limite massimo complessivo di 16.000 lavoratori, i datori di lavoro che abbiano stipulato" tali contratti, "devono presentare, entro trenta giorni dalla stipula, domanda all'INPS contenente l'indicazione del numero dei contratti stipulati."

L'ammissione ai benefici economici verrà disposta secondo l'ordine cronologico della data di stipula dei contratti di formazione e lavoro, tenendo conto della priorità di quelli stipulati nell'ambito dei contratti d'area o patti territoriali.

#### **CONTRATTI DI INSERIMENTO**

In attesa della riforma degli incentivi alla occupazione non sono state previste specifiche agevolazioni contributive per i contratti di inserimento, per i quali il terzo comma dell'art. 59 del Decreto legislativo n. 276 del 10 settembre 2003 si è limitato ad estendere l'applicazione degli incentivi economici già previsti per i contratti di formazione e lavoro.

Usufruiscono quindi di tali incentivi economici i datori di lavoro che concludono contratti di inserimento con i seguenti soggetti di cui all'art.54, comma 1, del citato D. Lgs.: disoccupati di lunga durata da 29 a 32 anni; lavoratori con più di 50 anni di età che siano privi di un posto di lavoro; lavoratori che desiderino riprendere un'attività lavorativa e che non abbiano lavorato per almeno due anni; donne di qualsiasi età residenti in aree geografiche in cui il tasso di occupazione sia inferiore di almeno il 20 per cento di quello maschile o in cui il tasso di disoccupazione femminile superi del 10 per cento quello maschile; persone riconosciute affette da handicap in base alla normativa vigente.

L'art. 54, comma 2, del Decreto legislativo n. 276 del 10 settembre 2003 prevede che possano stipulare contratti di inserimento:

- enti pubblici economici, imprese e loro consorzi;
- gruppi di imprese;
- associazioni professionali, socio-culturali, sportive;
- fondazioni:
- enti di ricerca, pubblici e privati;
- organizzazioni e associazioni di categoria.

Condizioni per l'assunzione con contratto di inserimento, la cui disciplina è contenuta negli articoli da 54 a 59 del Decreto legislativo n. 276 del 10 settembre 2003, sono:

- la definizione di un progetto individuale di inserimento volto ad adeguare le competenze del prestatore al contesto lavorativo; in attesa che la contrattazione collettiva definisca i piani individuali di inserimento, è intervenuto l'Accordo interconfederale dell'11 febbraio 2004 a dettare la regolamentazione del progetto individuale di inserimento, in cui dovranno risultare la qualificazione oggetto del contratto, la durata e le modalità della formazione;
- l'aver mantenuto in servizio almeno il 60 per cento dei lavoratori il cui contratto di inserimento sia scaduto nei 18 mesi precedenti l'assunzione (tenendo conto dei criteri di computo previsti dall'art. 54, comma 3, D.Lgs. cit.)".

#### **SCONTO AUTOTRASPORTATORI**

La riduzione prevista dal D.L. 167/2000 convertito, con modificazioni, nella legge 229/2000 e dalla legge 448/2001 per le imprese di autotrasporto in conto terzi (25% dei premi afferenti i dipendenti addetti alla guida di veicoli) è confermata per l'autoliquidazione 2004-2005 (sia in regolazione che in rata).

#### **SETTORE DELLA PESCA**

La legge 23 novembre 2000, n. 343, di conversione del D.L. n. 265/2000, la legge 23 dicembre 2000, n. 388, art. 11, e la legge 24 dicembre 2003, n. 350 e la legge 31 dicembre 2004, n. 311 hanno disposto in favore delle imprese, con dipendenti e senza dipendenti (autonomi, cooperative), che esercitano la pesca costiera, la pesca nelle acque interne e lagunari una riduzione del premio nel limite del 70% per il periodo dal 26 novembre al 31 dicembre 2000 e per gli anni 2001, 2002, 2003, 2004 e 2005.

#### **REIMPIEGO DI PERSONALE CON QUALIFICA DIRIGENZIALE**

L'art. 20 della legge 7 agosto 1997, n. 266, stabilisce che alle aziende che occupano meno di 250 dipendenti, e ai consorzi tra di esse, che assumano anche, con contratto di lavoro a termine, dirigenti privi di occupazione è concesso, per ciascuno dei predetti lavoratori e per un periodo non superiore a dodici mesi, un contributo pari al 50% dei premi assicurativi dovuti.

Ai fini della concessione del beneficio, sono stipulate convenzioni tra le Agenzie regionali per l'impiego, le Associazioni dei datori di lavoro e le Confederazioni sindacali dei dirigenti, mirate allo svolgimento di attività utili a favorire la ricollocazione dei dirigenti il cui rapporto di lavoro è cessato.

L'ammissione all'agevolazione contributiva è concessa dalle Agenzie per l'impiego, a seguito di istanza da parte delle aziende interessate, con proprio provvedimento motivato che verrà comunicato anche agli Istituti previdenziali.

#### **INSERIMENTO LAVORATIVO DEI DISABILI**

La legge 12 marzo 1999, n. 68, art. 13, prevede il beneficio della fiscalizzazione totale o parziale dei premi dovuti per ogni lavoratore assunto in base alla legge medesima dai datori di lavoro privati.

Le disposizioni trovano applicazione nei seguenti modi:

- Fiscalizzazione totale 100% per la durata massima di otto anni dei premi dovuti per ogni lavoratore disabile che abbia una riduzione della capacità lavorativa superiore al 79% o altre minorazioni previste dalla norma;
- Fiscalizzazione parziale 50% per la durata massima di cinque anni dei premi dovuti per ogni lavoratore disabile che abbia una riduzione della capacità lavorativa compresa tra il 67% e il 79% o altre minorazioni previste dalla norma.

Condizione essenziale per ottenere l'agevolazione contributiva da parte dei datori di lavoro è la stipula di apposita convenzione con gli Organismi regionali competenti.

#### **SOSTEGNO DELLA MATERNITÀ E PATERNITÀ SOSTITUZIONE DI LAVORATORI IN ASTENSIONE**

La legge 8 marzo 2000, n. 53, art. 10, prevede lo sgravio nella misura del 50% per i contributi dovuti per i lavoratori assunti con contratto a tempo determinato in sostituzione di lavoratori in astensione obbligatoria o facoltativa dal lavoro. Le disposizioni trovano applicazione fino al compimento di un anno di età del figlio della lavoratrice o del lavoratore in astensione e per un anno dall'accoglienza del minore adottato o in affidamento.

Soggetti beneficiari sono:

• le aziende con meno di 20 dipendenti;

• le aziende nelle quali operano lavoratrici autonome (legge n. 546/1987), in caso di maternità delle stesse.

L'agevolazione contributiva viene applicata per un periodo massimo di 12 mesi e decorre a partire dal 28 marzo 2000.

# **NEI SUCCESSIVI PARAGRAFI VERRANNO ILLUSTRATI LA MODULISTICA E LE RELATIVE MODALITA' DI COMPILAZIONE, NONCHE' I CRITERI** PER LA DETERMINAZIONE DEI PREMI

# **MODULO PER LA COMUNICAZIONE DELLE BASI DI CALCOLO DEI PREMI E DEI CONTRIBUTI ASSOCIATIVI**

Nel prospetto fornito alle ditte sono indicati gli elementi per il calcolo in regime di autoliquidazione della regolazione e della rata del premio e dei contributi associativi.

Sugli stessi, inoltre, sono riportati:

- i dati per l'applicazione delle agevolazioni previste dalla legge;
- il Codice PIN da utilizzare per qualsiasi contatto, anche telefonico, presso le Sedi INAIL e per gli accessi alle funzioni Internet.

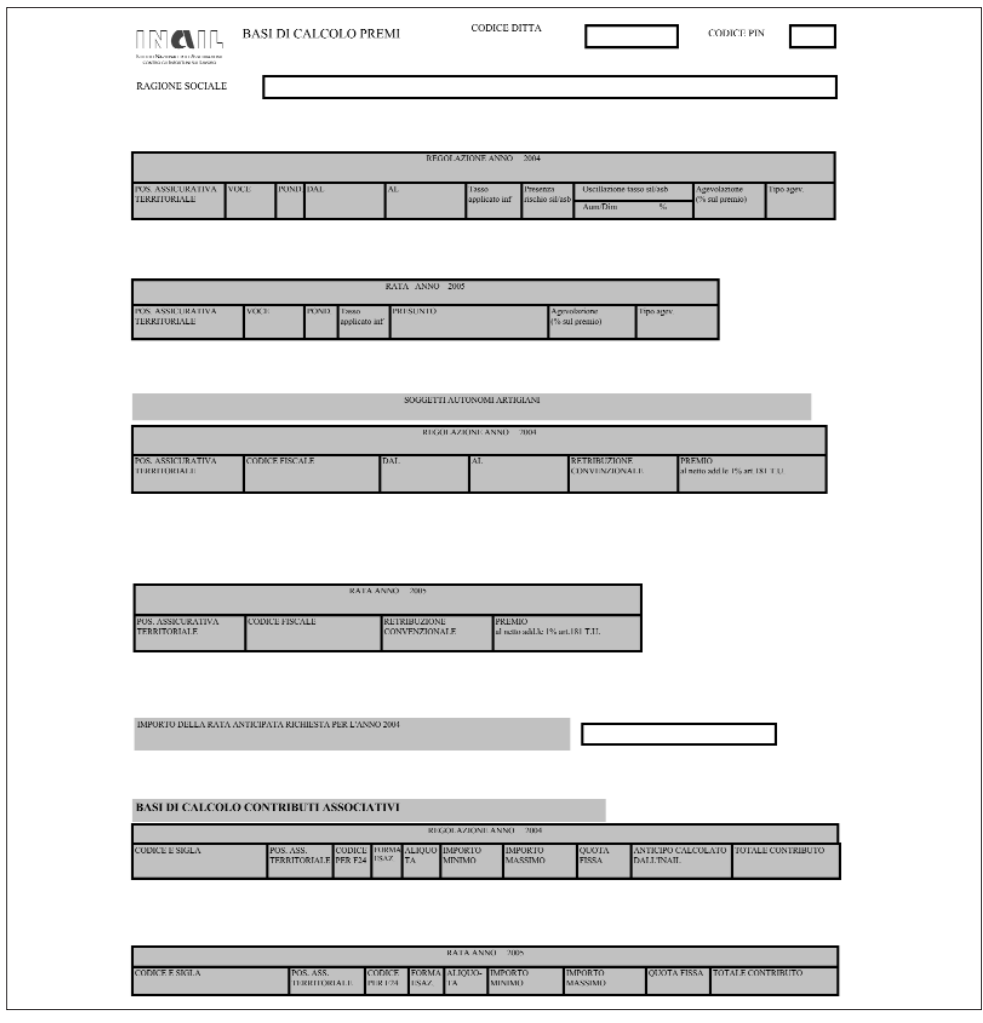

# **MODULO PER LA DICHIARAZIONE DELLE RETRIBUZIONI (1031)**

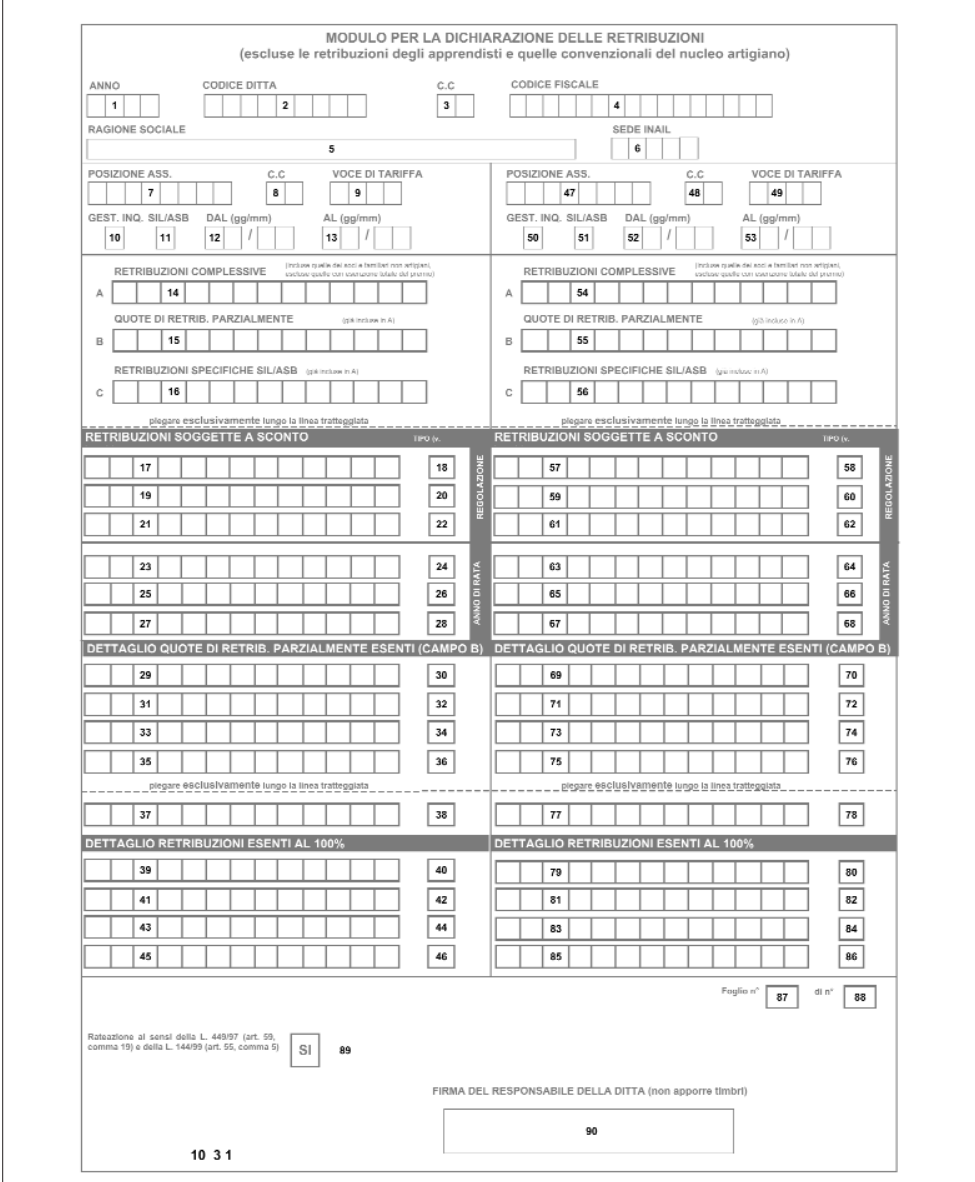

## COMPILAZIONE DEL MODULO PER LA DICHIARAZIONE DELLE RETRIBUZIONI (1031)

# **Attenzione: tutti gli importi delle retribuzioni devono essere indicati arrotondati all'unità di euro**

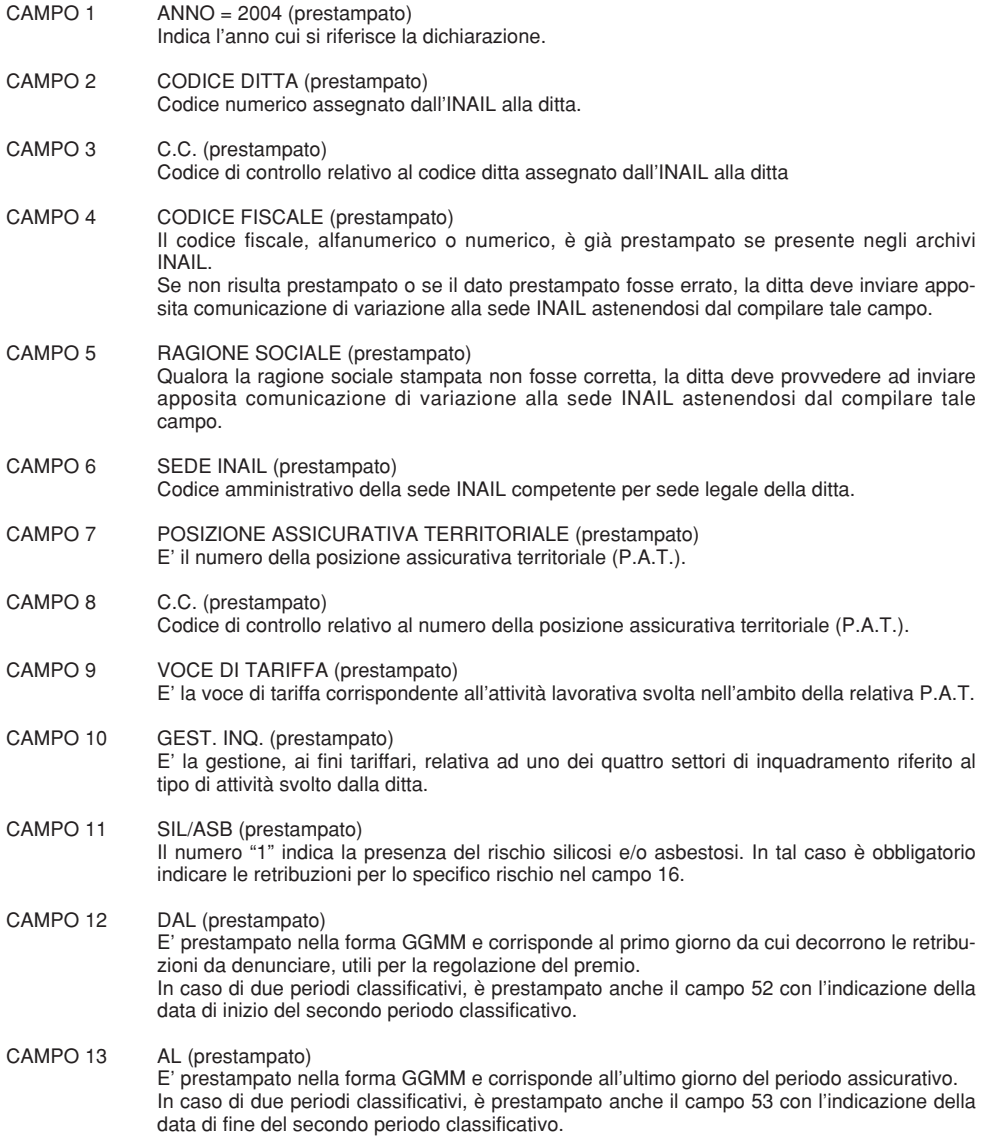

#### CAMPO 14 RETRIBUZIONI COMPLESSIVE

In tale campo vanno indicate le retribuzioni erogate ai dipendenti e le retribuzioni dei lavoratori parasubordinati (D.L. 38/2000).

Sono da includere nella misura del 100% le retribuzioni:

- $\Box$  dei dipendenti a rapporto di lavoro normale;
- $\Box$  dei dipendenti con contratto di formazione e lavoro e con contratto di inserimento ma limitatamente a quelli per i quali, a norma di legge, il premio è corrisposto nelle misure ridotte del 75%, 60% e 50% e dei dipendenti con contratto di formazione e lavoro con applicazione della regola "de minimis";
- $\Box$  dei dipendenti con contratti di riallineamento retributivo ma limitatamente a quelli per i quali, a norma di legge, il premio è corrisposto nelle misure ridotte del 40%, 60%, 70%, 80% e 90%;

 $\Box$  dei dipendenti reimpiegati con qualifica dirigenziale ma limitatamente a quelli per i quali, a norma di legge, il premio è corrisposto nella misura ridotta del 50%;

- $\Box$  dei dipendenti assunti, da imprese non operanti nel Mezzogiorno, da imprese operanti in Circoscrizioni ad alto tasso di disoccupazione, da imprese turistiche o commerciali con meno di 15 dipendenti, con contratto a tempo indeterminato e disoccupati da almeno 24 mesi purché non assunti in sostituzione di licenziati o sospesi. L'esenzione ha valore solo per 36 mesi dalla data di assunzione (L. 407/90). Il premio è corrisposto nella misura ridotta del 50%;
- $\Box$  dei dipendenti portatori di handicap ai sensi della L. 12 marzo 1999, n. 68, art. 13;
- $\Box$  dei dipendenti assunti con contratto a tempo determinato in sostituzione di lavoratori in astensione obbligatoria o facoltativa dal lavoro, per i quali il premio è corrisposto nella misura ridotta del 50%;
- $\Box$  dei soci e collaboratori familiari, ancorché convenzionali o di ragguaglio, di aziende non artigiane.

Non vanno incluse in tale campo le retribuzioni:

- $\Box$  degli apprendisti;
- $\Box$  del titolare, dei soci e dei collaboratori familiari di ditte artigiane:
- $\Box$  dei dipendenti a contratto di formazione e lavoro e a contratto di inserimento, per i quali il datore di lavoro gode dell'esenzione totale del premio;

#### CAMPO 15 QUOTE DI RETRIBUZIONE PARZIALMENTE ESENTI

In questo campo va indicata la somma complessiva delle quote di retribuzione parzialmente esenti da contribuzione.

Tali quote di retribuzione sono individuate come segue:

- $\Box$  CFL/Contratti di inserimento con esenzione al 25%;
- $\Box$  CFL con applicazione della regola del "de minimis";
- $\Box$  CFL/Contratti di inserimento con esenzione al 40%;
- $\Box$  CFL/Contratti di inserimento con esenzione al 50%:

dei dipendenti assunti, da imprese non operanti nel Mezzogiorno, da imprese operanti in Circoscrizioni ad alto tasso di disoccupazione, da imprese turistiche o commerciali con meno di 15 dipendenti, con contratto a tempo indeterminato e disoccupati da almeno 24 mesi purché non assunti in sostituzione di licenziati o sospesi. L'esenzione ha valore solo per 36 mesi dalla data di assunzione (L. 407/90). Il premio è corrisposto nella misura ridotta del 50%;

Equiparati al 50%;

- $\Box$  Contratti di riallineamento retributivo (evasione totale 3 $^{\circ}$  anno 60%);
- $\Box$  Contratti di riallineamento retributivo (evasione totale 4 $\degree$  anno 40%);
- $\Box$  Contratti di riallineamento retributivo (evasione totale 5 $^{\circ}$  anno 20%):
- $\Box$  Contratti di riallineamento retributivo (evasione parziale 3° anno 30%);
- $\Box$  Contratti di riallineamento retributivo (evasione parziale 4 $^{\circ}$  anno 20%);
- $\Box$  Contratti di riallineamento retributivo (evasione parziale 5 $^{\circ}$  anno 10%);

### CAMPO 16 RETRIBUZIONI SPECIFICHE SIL/ASB

Nel presente campo vanno segnalate le retribuzioni dei dipendenti esposti al particolare rischio

di silicosi e/o asbestosi, ivi comprese le retribuzioni, nella misura del 100%, dei contrattisti a formazione/lavoro e dei contrattisti di inserimento con esenzione parziale del premio.

#### CAMPO 17 RETRIBUZIONI SOGGETTE A SCONTO - REGOLAZIONE

In questo campo vanno indicate le retribuzioni soggette a sconto ricomprese in una delle sequenti tipologie:

- $\Box$  sconto edili di cui alla L. n. 266/2002, art. 2, comma 3, spettante alle aziende edili e relativo ai premi afferenti gli operai con orario di lavoro di 40 ore settimanali, nonché i soci delle cooperative di produzione e lavoro, sempre che svolgano lavorazioni edili. La misura della riduzione sarà determinata con apposito decreto ministeriale. Tale sconto potrà essere applicato nel caso in cui sia emanato in tempo utile (entro il 16/2/2005) apposito D.M.
- $\Box$  sconto autotrasportatori di cui al D.L. n. 167/2000, convertito nella legge n. 229/2000, e alla legge n. 448/2001, spettante alle imprese di autotrasporto in conto terzi (25% dei premi afferenti i dipendenti addetti alla guida di autoveicoli);
- $\Box$  sconto settore della pesca di cui alla legge 23/11/2000, n. 343, alla legge 23/12/2000, n. 388 e alla legge 24/12/2003, n. 350 e alla legge 31/12/2004, n. 311 spettante alle imprese che esercitano la pesca costiera, la pesca nelle acque interne e lagunari (70% del premio per gli anni 2001, 2002, 2003, 2004 e 2005);
- $\Box$  sconto reimpiego di personale con qualifica dirigenziale di cui alla legge 7/8/1997, n. 266 spettante alle aziende che occupano meno di 250 dipendenti e ai consorzi tra di esse che assumano dirigenti privi di occupazione (50% dei premi assicurativi dovuti);
- $\Box$  sconto inserimento lavorativo dei disabili di cui all'art. 13 della legge 12/3/1999, n. 68 spettante alle imprese che assumono lavoratori disabili (50% e 100% del premio dovuto);
- $\Box$  sconto sostegno della maternità e paternità di cui all'art. 10 della legge 8/3/2000, n. 53 spettante alle imprese che assumono lavoratori con contratto a tempo determinato in sostituzione dei lavoratori in astensione obbligatoria o facoltativa dal lavoro (50% del premio dovuto a decorrere dal 28/3/2000).

#### CAMPO 18 TIPO - REGOLAZIONE

Indicare il tipo sconto:

- $\Box$  "1" se la ditta è soggetta allo sconto per il settore edile;
- $\Box$  "2" se la ditta è soggetta allo sconto per il settore autotrasportatori (25% del premio);
- $\Box$  "3" se la ditta è soggetta allo sconto settore della pesca (70% del premio);
- $\Box$  "4" se la ditta è soggetta allo sconto per il reimpiego di personale con qualifica dirigenziale (50% del premio);
- $\square$  "5" se la ditta è soggetta allo sconto per l'inserimento lavorativo dei disabili (50% del premio);
- $\square$  "6" se la ditta è soggetta allo sconto per l'inserimento lavorativo dei disabili (100% del premio);
- $\Box$  "7" se la ditta è soggetta allo sconto per il sostegno della maternità e paternità (50% del premio).
- CAMPI DAL RETRIBUZIONI SOGGETTE A SCONTO REGOLAZIONE
- 19 AL 22 Per i presenti campi, vedi quanto indicato, rispettivamente, per i campi 17 e 18.
- CAMPI DAL RETRIBUZIONI SOGGETTE A SCONTO ANNO DI RATA<br>23 AL 28 Per i presenti campi, vedi quanto indicato, rispettivamente, p
- Per i presenti campi, vedi quanto indicato, rispettivamente, per i campi 17 e 18.

#### CAMPI 29 e 30 DETTAGLIO QUOTE DI RETRIB. PARZIALMENTE ESENTI (CAMPO B)

In questi campi vanno indicate le quote di retribuzione parzialmente esenti e le relative tipologie di esenzione così codificate:

- A = CFL / Contratti di inserimento con esenzione al 25%;
- $B = CFL$  con applicazione della regola del "de minimis":
- D = CFL / Contratti di inserimento con esenzione al 40%;
- F = CFL / Contratti di inserimento con esenzione al 50%;

dei dipendenti assunti, da imprese non operanti nel Mezzogiorno, da imprese operanti in Circoscrizioni ad alto tasso di disoccupazione, da imprese turistiche o commerciali con meno di 15 dipendenti, con contratto a tempo indeterminato e disoccupati da almeno 24 mesi purché non assunti in sostituzione di licenziati o sospesi. L'esenzione ha valore solo per 36 mesi dalla data di assunzione (L. 407/90). Il premio è corrisposto nella misura ridotta del 50%;

Equiparati al 50%;

- $I =$  Contratti di riallineamento retributivo (evasione totale 3 $^{\circ}$  anno 60%);
- L = Contratti di riallineamento retributivo (evasione totale  $4^\circ$  anno  $40\%$ );
- M = Contratti di riallineamento retributivo (evasione totale 5° anno 20%);
- $S =$  Contratti di riallineamento retributivo (evasione parziale 3 $^{\circ}$  anno 30%);
- $T =$  Contratti di riallineamento retributivo (evasione parziale  $4^{\circ}$  anno 20%);
- $U =$  Contratti di riallineamento retributivo (evasione parziale 5 $^{\circ}$  anno 10%).
- CAMPI DAL Per i campi dal 31 al 38, vedi quanto indicato, rispettivamente, per i campi 29 e 30.
	- Si rammenta che nel caso in cui i dati retributivi da esporre nella sezione "Dettaglio quote di retrib. parzialmente esenti campo B" non trovassero totale capienza negli specifici campi del modello di dichiarazione delle retribuzioni, si dovrà utilizzare il "Modulo supplementare" da ritirare presso qualsiasi sede INAIL o prelevabile dal sito internet dell'INAIL. Tale modulo andrà utilizzato esclusivamente per i dati retributivi in eccesso rispetto ai campi previsti nel modello principale.

#### CAMPI 39 e 40 DETTAGLIO RETRIBUZIONI ESENTI AL 100%

In questi campi vanno indicate le retribuzioni esenti al 100% e la relativa tipologia di esenzione così codificata:

- C = CFL / Contratti di inserimento con esenzione totale del premio.
- In base alla L. 407/90, sono ricompresi:
- $\Box$  i dipendenti assunti da imprese operanti nel Mezzogiorno;
- $\Box$  i dipendenti assunti da imprese operanti in zone che presentano un alto tasso di disoccupazione.Tali zone sono individuate annualmente da apposito decreto;
- $\Box$  i dipendenti assunti da imprese artigiane ovunque operanti;
- $\Box$  dei dipendenti assunti, da imprese artigiane o lavoratori disoccupati o sospesi dal lavoro assunti, con contratto a tempo indeterminato, da imprese operanti nel Mezzogiorno, con beneficio del trattamento straordinario di integrazione da almeno 24 mesi, purché non assunti in sostituzione di licenziati o sospesi. L'esenzione ha valore solo per 36 mesi dalla data di assunzione; Equiparati;
- $\Box$  i dipendenti assunti da imprese commerciali e turistiche con meno di 15 dipendenti operanti nel Mezzogiorno.
- CAMPI DA Per i campi dal 41 al 46, vedi quanto indicato, rispettivamente, per i campi 39 e 40. 41 AL 46
- CAMPI DAL Per i presenti campi, vale quanto già indicato per i campi dal 7 al 46, ma relativamente 47 ALL'86 all'eventuale ulteriore periodo e alla diversa voce di tariffa. (Solo se i campi dal 47 al 53 sono prestampati).
- CAMPO 87 FOGLIO N° (prestampato) Indica il numero progressivo del foglio del modulo per la dichiarazione delle retribuzioni.
- CAMPO 88 DI N° (prestampato) Indica il numero complessivo dei fogli del modulo per la dichiarazione delle retribuzioni.
- CAMPO 89 RATEAZIONE AI SENSI DELLA L. 449/97 (art. 59, comma 19) E DELLA L. 144/99 (art. 55, comma 5) Barrare la casella se si vuole accedere alla rateazione del premio dovuto prevista dalla legge 449/97 (art. 59, comma 19) e dalla L. 144/99 (art. 55, comma 5).
- CAMPO 90 FIRMA DEL RESPONSABILE DELLA DITTA Spazio per apporre la firma del responsabile della ditta.

# **COMPILAZIONE DEL MODELLO DI DICHIARAZIONE DELLE RETRIBUZIONI**

# **Punti di attenzione:**

- In assenza di retribuzioni da denunciare, scrivere 0 (zero).
- In caso di PAT ponderate, le retribuzioni devono essere dichiarate suddivise per voce.
- Nelle ipotesi di riclassificazione, di esclusione od inclusione del rischio silicosi/asbestosi, di modificazione della oscillazione del tasso, ecc. intervenute nel corso dell'anno le retribuzioni devono essere indicate per singolo periodo.
- *A: retribuzioni erogate al personale dipendente* devono essere comprese anche:
	- per intero, quelle con esenzione inferiore al 100% relative ai C.F.L./Contratti di inserimento;
	- per intero, quelle dei soci e familiari non artigiani;
	- nella misura stabilita, quelle previste dal Decreto legislativo n. 314/97 (base imponibile fiscale e contributiva - v. pagg. 15/17);
- *B: quote di retribuzioni parzialmente esenti già incluse in A;* le stesse andranno indicate analiticamente e codificate nella sezione "Dettaglio quote di retrib. parzialmente esenti (campo B)"; non deve essere compilato dalle imprese che hanno l'esenzione al 100%;
- *C: retribuzioni erogate ai dipendenti per le giornate di esposizione al rischio di silicosi/asbestosi, già incluse nel campo A.*
- N.B.: Qualora i campi soggetti a prestampa (dall'1 al 13 ed eventualmente dal 47 al 53) non risultassero prestampati o i dati prestampati fossero errati, la ditta deve inviare apposita comunicazione di variazione alla sede INAIL astenendosi dal compilare i campi non prestampati o modificare quelli errati.

#### **DECRETO LEGISLATIVO 2 SETTEMBRE 1997 N. 314**

Il Decreto legislativo in parola, entrato in vigore il 1° gennaio 1998, agli articoli 3 (di sostituzione dell'articolo 48 del previgente T.U.I.R - articolo 51 del nuovo T.U.I.R.) e 6 (di sostituzione dell'articolo 29 del DPR 1124/65) ha dettato nuove regole finalizzate all'armonizzazione, razionalizzazione e semplificazione delle disposizioni fiscali e previdenziali concernenti i redditi di lavoro dipendente.

In particolare l'articolo 6 del precitato decreto prevede che la base imponibile previdenziale debba essere calcolata con riferimento alla normativa fiscale relativa ai redditi di lavoro dipendente, così come modificata dallo stesso decreto legislativo.

Nella tabella A vengono pertanto riportate le somme e i valori, esclusi, a partire dall'1/1/98, dalla base imponibile sia ai fini fiscali che contributivi.

Alla regola di carattere generale vanno peraltro aggiunte le seguenti precisazioni:

- 1) la base imponibile ai fini fiscali è costituita da tutte le somme e valori, a qualunque titolo percepiti, in relazione al rapporto di lavoro, nel periodo di imposta (criterio di cassa);
- 2 la base imponibile ai fini contributivi è costituita da tutte le somme e i valori a qualunque titolo maturati nel periodo di riferimento (criterio di competenza);
- 3) le somme e i valori, costituenti l'imponibile contributivo, sono al lordo di qualsiasi contributo e trattenuta;
- 4) gli emolumenti di cui alla tabella B continuano ad essere esclusi dalla base imponibile solo ai fini contributivi.

# **SOMME E VALORI ESCLUSI DAL NUOVO REGIME IMPONIBILE AI FINI FISCALI E CONTRIBUTIVI: articolo 51, comma 2-8, T.U.I.R.**

Tabella A

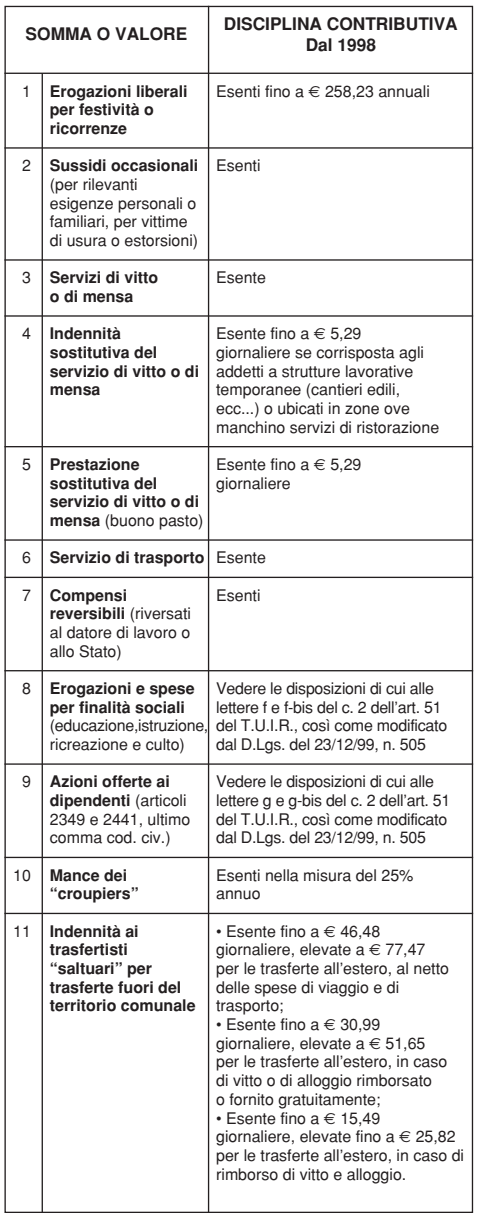

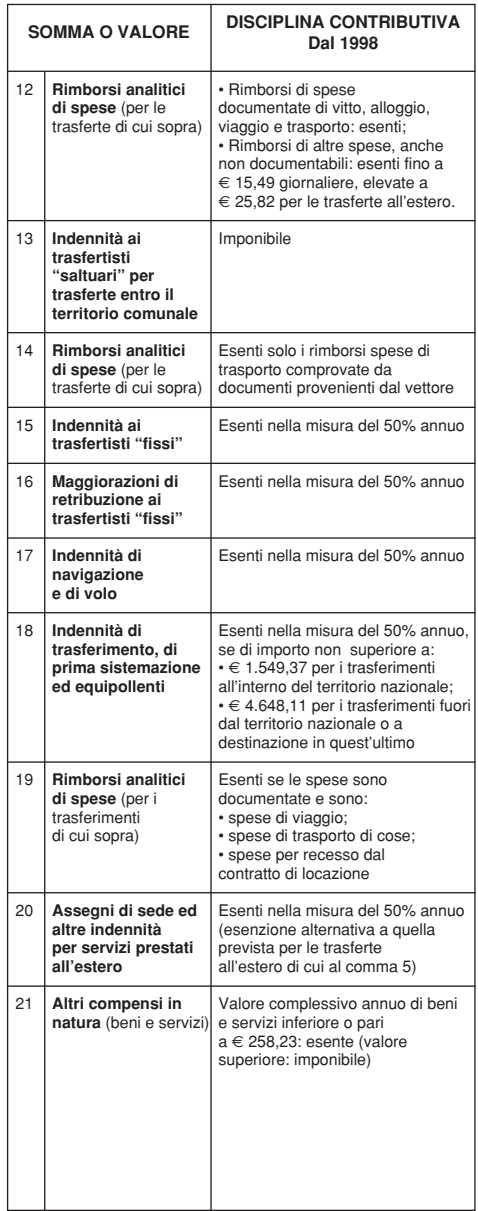

# **SOMME E VALORI ESCLUSI DAL NUOVO REGIME IMPONIBILE SOLO AI FINI CONTRIBUTIVI: articolo 29, T.U., commi 4 e 6**

Tabella B

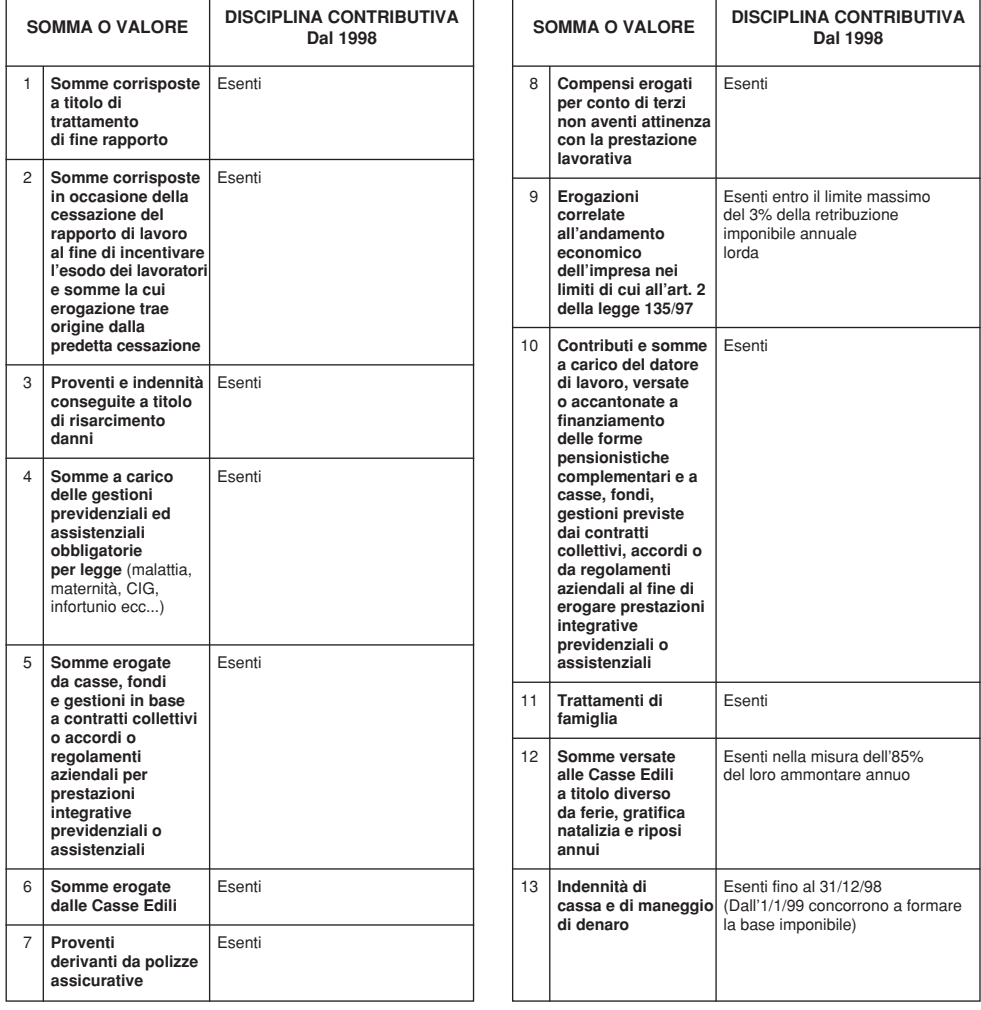

## **PREMI DI RISULTATO (DECONTRIBUZIONE)**

Le erogazioni correlate all'andamento economico dell'impresa (c.d. "premi di risultato") corrisposte dall'1/1 al 31/12/2004 sono escluse dall'imponibile entro il limite massimo del 3% della retribuzione imponibile lorda dell'anno 2004 (L. n. 135/97; art. 60 della L. n. 144/99; art. 49, comma 3, della L. n. 488/99; art. 43, comma 2, lett. b), della legge n. 448/2001).

### **PART-TIME: CRITERIO DI CALCOLO DELLA RETRIBUZIONE IMPONIBILE**

#### **Lavoratori con contratto part-time.**

Le nuove disposizioni in materia di lavoro a tempo parziale introdotte dal D.Lgs. n. 276/2003 – in adempimento a quanto previsto dalla Legge delega n. 30/2003, art. 3 – non hanno modificato la disciplina previdenziale di cui all'art. 9, commi 1 e 3, del D.Lgs. n. 61/2000 che ha confermato, ai fini INAIL, la disciplina imponibile – fondata sul criterio della retribuzione convenzionale oraria – già prevista dall'art. 5, commi 5, 9, 9/bis e 9/ter, del D.L. n. 726/1984 convertito in legge n. 863/1984, così come integrato dal D.L. n. 232/1995 (più volte reiterato fino al D.L. n. 510/1996 convertito in L. n. 448/1996).

In sintesi, la base imponibile è determinata moltiplicando la retribuzione oraria (minimale o tabellare) per le ore complessive da retribuire, a carico del datore di lavoro, nel periodo assicurativo.

La retribuzione oraria minimale - a norma del citato art. 9, comma 1 - si ottiene come ai fini INPS, ovvero nel modo sequente:

- si moltiplica il minimale giornaliero per le giornate di lavoro settimanale ad orario normale (sempre pari a 6, anche se l'orario di lavoro è distribuito in 5 giorni settimanali);
- l'importo così ottenuto va diviso per le ore di lavoro settimanale ad orario normale previste dalla contrattazione collettiva nazionale per i lavoratori a tempo pieno (o, in assenza di questa, dalla contrattazione territoriale, aziendale o individuale).

Se, quindi, l'orario normale è di 40 ore settimanali, la retribuzione oraria minimale per l'anno 2004 risulta come segue:

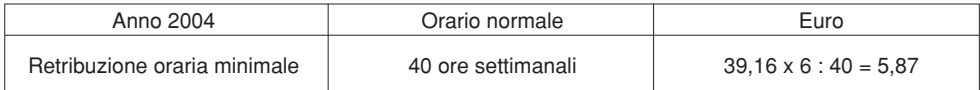

La retribuzione oraria tabellare - a norma del citato art. 9, comma 3 - si ottiene nel modo seguente:

• si divide l'importo della retribuzione annua tabellare prevista dalla contrattazione collettiva nazionale (o, in assenza di questa, dalla contrattazione territoriale, aziendale o individuale) per le ore annue stabilite dalla stessa contrattazione per i lavoratori a tempo pieno.

La retribuzione annua tabellare (cd. paga base o minimo tabellare) comprende anche le mensilità aggiuntive, con esclusione di ogni altro istituto economico di natura contrattuale: contingenza - anche se conglobata nella paga base - scatti di anzianità, eventuali emolumenti stabiliti dalla contrattazione territoriale, aziendale o individuale, ecc...

Ciò posto, si deve scegliere la retribuzione oraria più elevata tra la minimale e la tabellare come sopra calcolate e tale importo va moltiplicato per le ore complessive da retribuire in forza di legge o di contratto.

Le ore da retribuire a carico del datore di lavoro comprendono, oltre quelle di effettiva presenza, le ore in cui il lavoratore è assente per ferie, festività riconosciute, permessi retribuiti, infortunio, malattia, maternità, ecc…, entro il limite massimo di 25 giorni lavorativi mensili.

In particolare, il computo delle ore include quelle da retribuire a titolo di lavoro "supplementare" o "straordinario" (cfr. art. 3 del D. Lgs. n. 61/2000) nonché quelle da retribuire a titolo di integrazione di prestazioni mutualistiche e previdenziali (v. circolare n. 65/04: paragrafo 3.B).

Tale criterio della retribuzione convenzionale oraria vale anche per i soci di cooperative, ad esclusione dei soci ai quali si applicano i premi speciali (v. circolare n. 65/04: paragrafi 10.A, 10.B, 10.C e 10.E). Un diverso criterio orario vale per i lavoratori dell'area dirigenziale (v. circolare n. 65/04: paragrafo 6.C).

Si ricorda che il premio ordinario su base convenzionale non vale per gli insegnanti, ai quali si applicano i premi speciali derivanti dal D.M. 15/7/1987 (v. circolare n. 65/04: paragrafo 10.F).

# **CONTRATTI FORMAZIONE LAVORO (UE 11.5.1999), INSERIMENTO (D.LGS. 276 DEL 10/9/2003) (v. pagg. 3 e 4) ed EQUIPARATI (L. 407/90 art. 8, comma 9)**

# **Tipologie di aziende e percentuali di agevolazione**

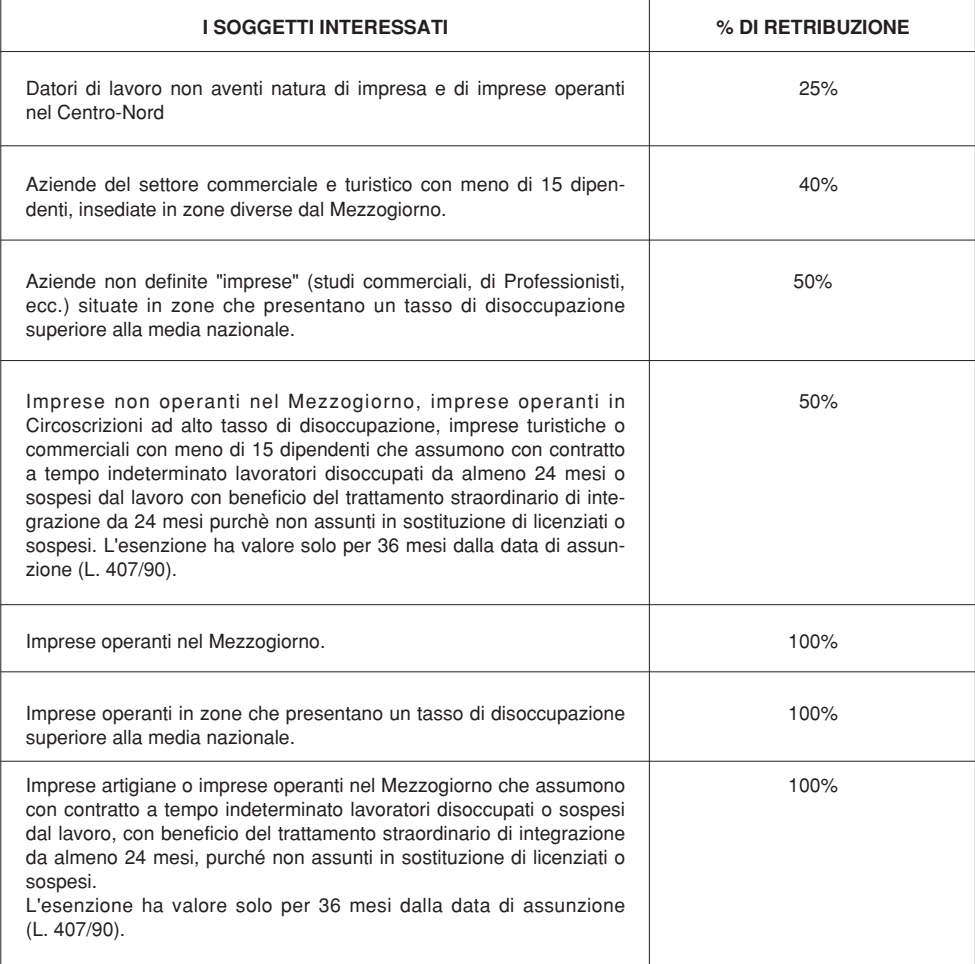

## DICHIARAZIONE DELLE RETRIBUZIONI - MODULO SUPPLEMENTARE -**DETTAGLIO RETRIBUZIONI PARZIALMENTE ESENTI (1131)**

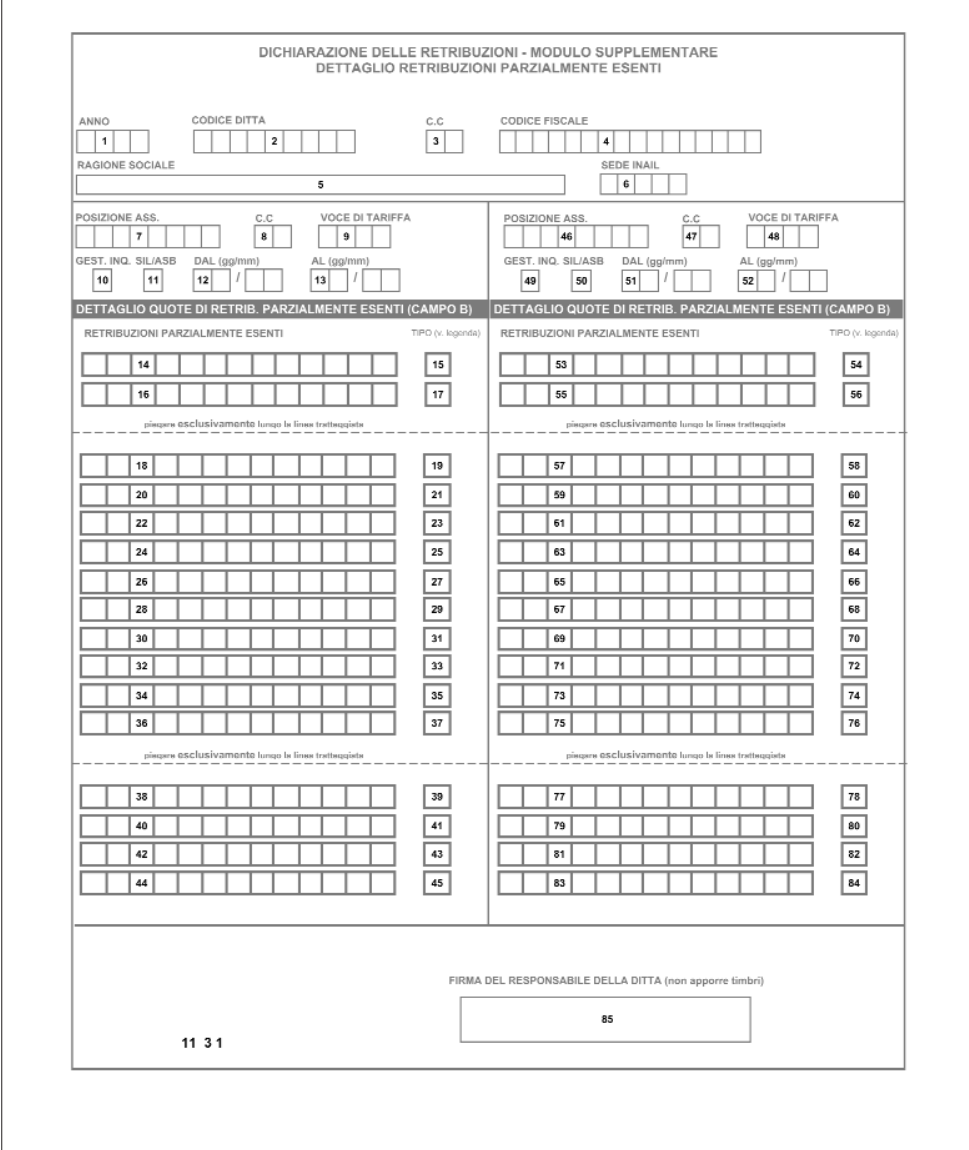

#### COMPILAZIONE DEL MODULO SUPPLEMENTARE PER LA DICHIARAZIONE DELLE RETRIBUZIONI (1131)

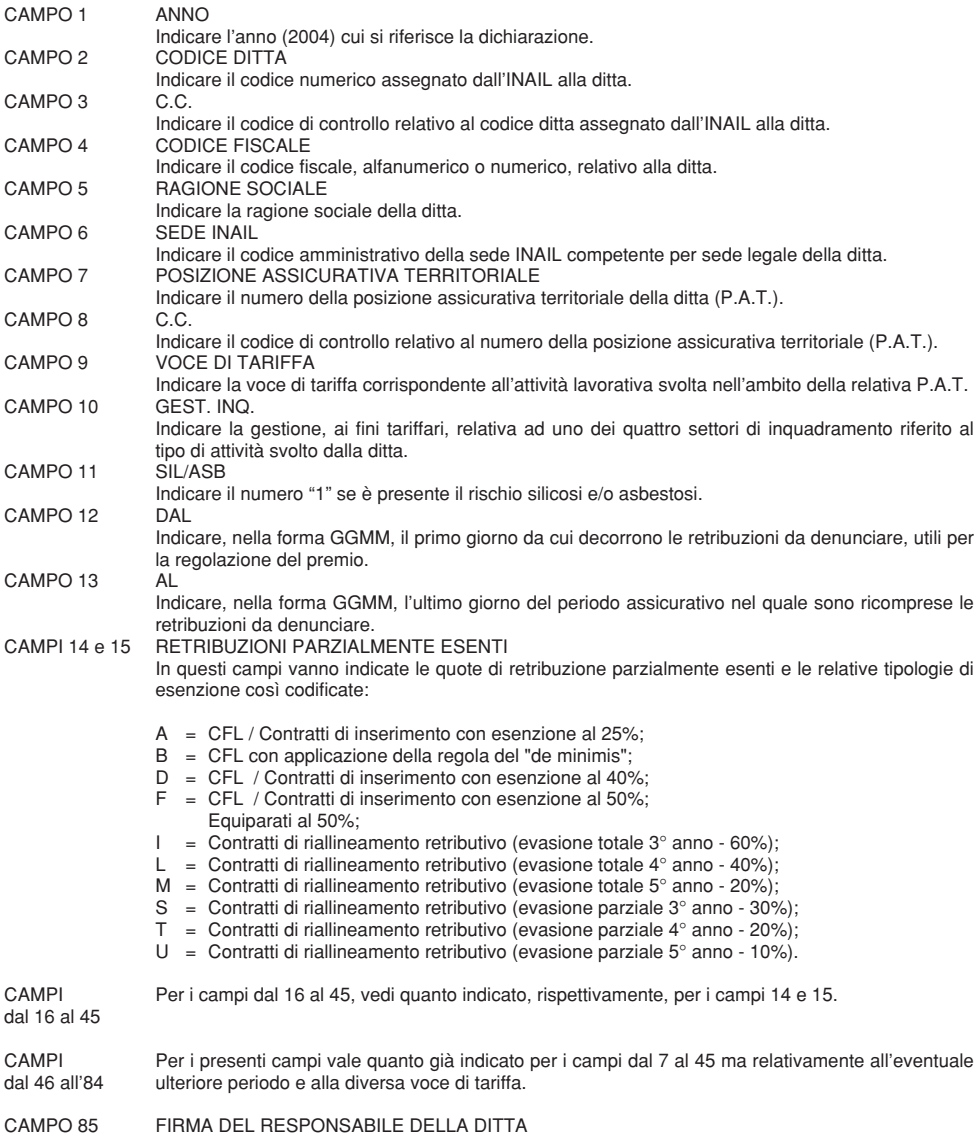

Spazio per apporre la firma del responsabile della ditta.

# **GUIDA AL CALCOLO DEI PREMI E CONTRIBUTI ASSOCIATIVI**

Per un più agevole sviluppo dei calcoli dei premi e dei relativi accessori, i datori di lavoro potranno utilizzare i prospetti riportati nelle pagine successive.

# **Soggetti interessati**

- 1 Tutte le ditte non artigiane, anche quelle individuali, con dipendenti (sono da considerare dipendenti anche i soci e/o i familiari non artigiani e i lavoratori parasubordinati)
- 2 Le aziende artigiane con dipendenti
- 3 Le aziende artigiane senza dipendenti (sono da considerarsi senza dipendenti quelle aziende che per tutto l'anno non hanno avuto alle proprie dipendenze uno o più soggetti con retribuzione imponibile)

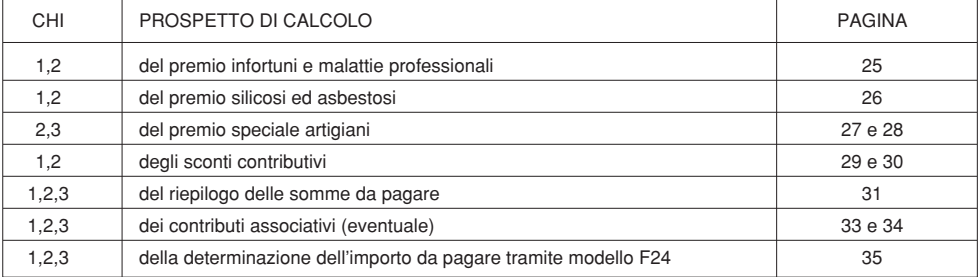

# GUIDA AL CALCOLO

## **CALCOLO DEL PREMIO INFORTUNI E MALATTIE PROFESSIONALI**

**Il premio si determinerà calcolando l'importo dei vari addendi che lo compongono nel seguente modo: ciascun addendo, in quanto valore intermedio, dovrà essere calcolato con cinque cifre decimali. La sommatoria di tali addendi, effettuata con cinque cifre decimali, darà luogo all'importo del premio che verrà arrotondato al centesimo di Euro (es.: 2.043,36516 va arrotondato a 2.043,37 - 2.043,36478 va arrotondato a 2.043,36 a seconda che la terza cifra decimale sia superiore/uguale o inferiore a cinque).**

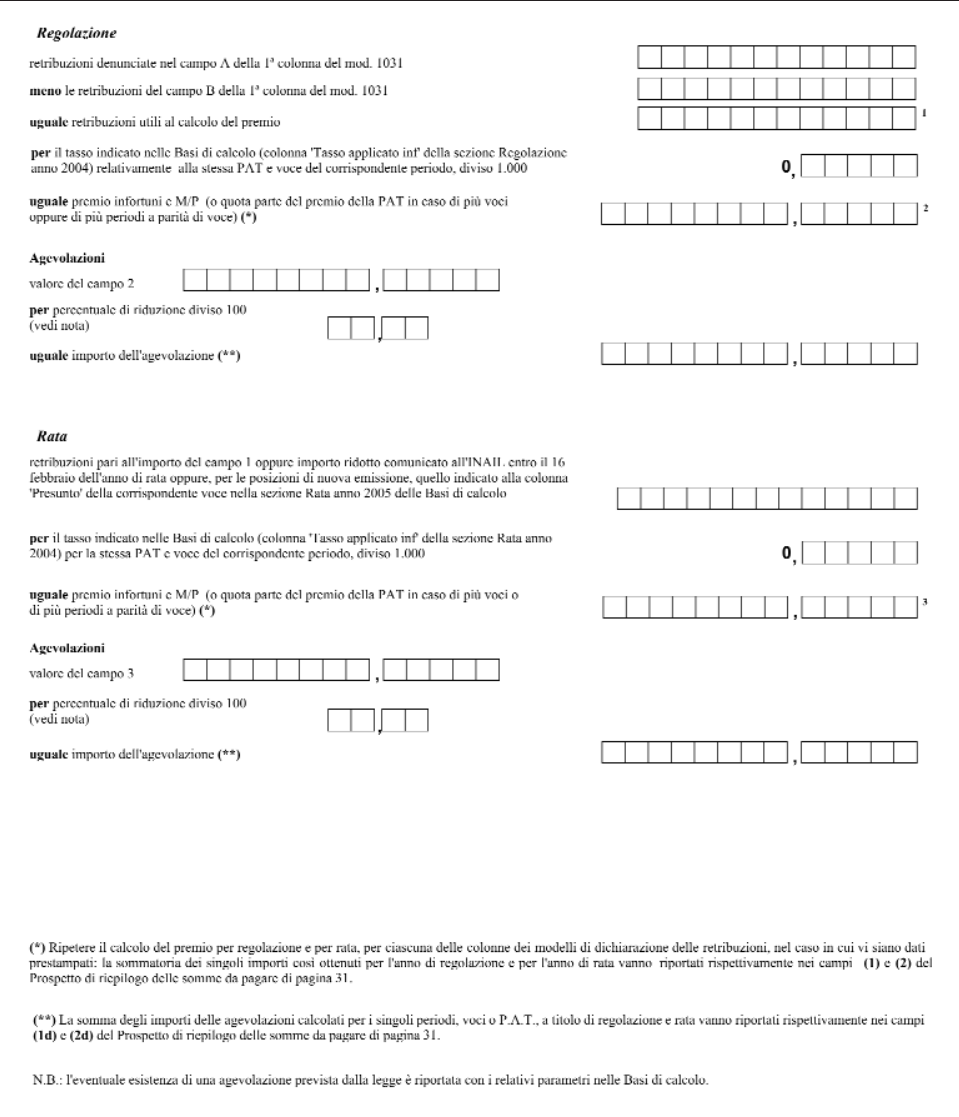

# **CALCOLO DEL PREMIO SILICOSI ED ASBESTOSI**

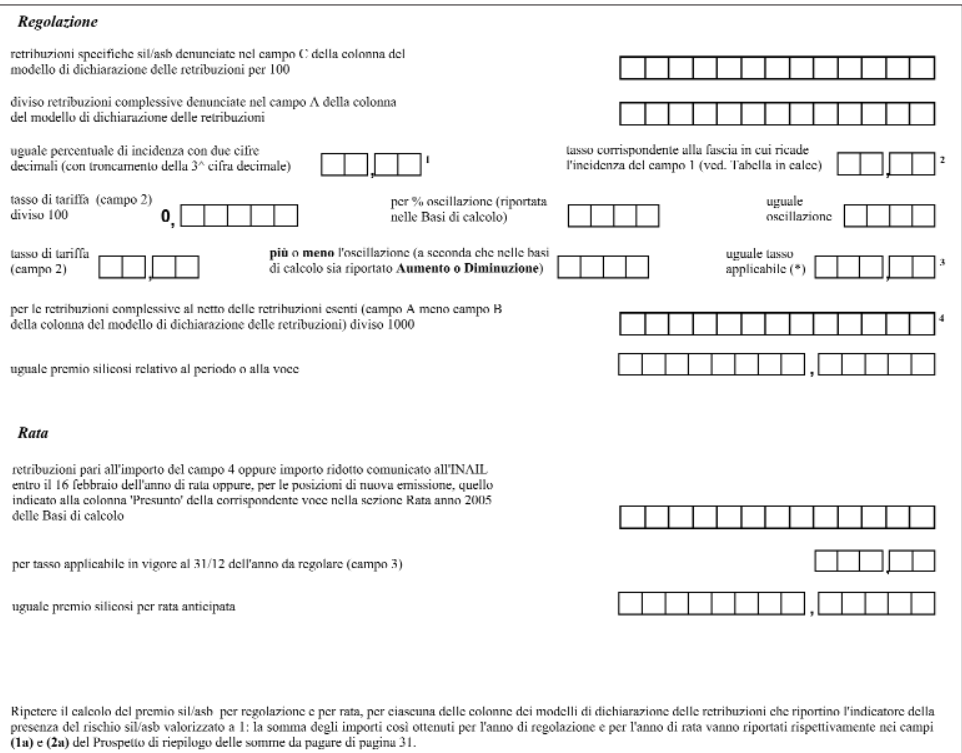

 $N.B.$ 

Per le PAT in ponderazione si deve indicare la somma delle retribuzioni specifiche silicosi relative alle voci soggette a tale rischio; il calcolo deve essere effettuato considerando le retribuzioni complessive di tutte le voci ricomprese nella PAT in ponderazione.

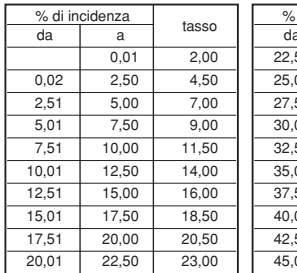

# **tabella delle incidenze e dei tassi**

 $\overline{50.00}$ 52.50 55,00 57,50  $60.00$ 62,50 65,00  $67,50$  $70,00$ 72,50

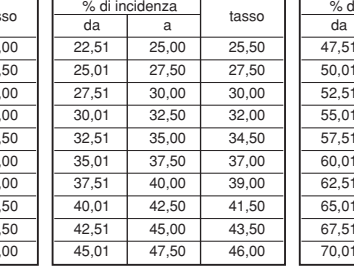

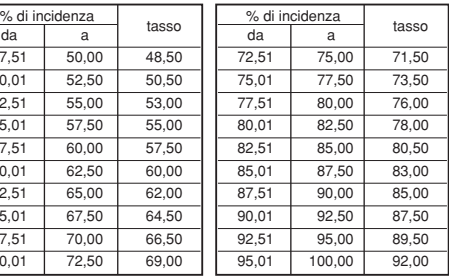

(\*) Il valore del campo 3 va troncato alla seconda cifra decimale

### **DETTAGLIO DEL CALCOLO DEL PREMIO SPECIALE ARTIGIANI**

Se l'insieme dei soggetti autonomi artigiani in regime di premio speciale artigiani corrisponde a quello indicato nelle Basi di calcolo, il premio speciale, sia per l'anno di regolazione che per l'anno di rata, è dato dalla somma dei singoli premi unitari (ciascuno maggiorato dell'addizionale 1% art. 181 T.U.) indicati per ogni soggetto assicurato. A titolo di esempio si riporta il calcolo del dovuto per premio speciale artigiani in regolazione 2004 (valido anche come esempio di calcolo del premio speciale artigiani in rata 2005).

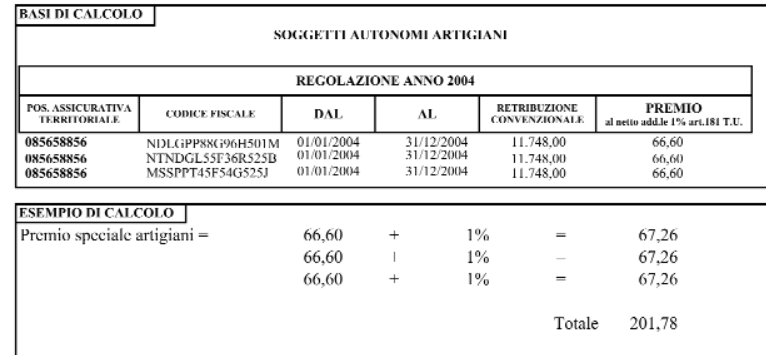

Il premio speciale artigiani così determinato va riportato nel Prospetto di riepilogo delle somme da pagare di pagina 31 nel campo (Ig) per la regolazione e (2g) per la rata.

#### AUTORIDUZIONE DEL PREMIO SPECIALE ARTIGIANI

Se entro il 31 dicembre dell'anno di regolazione uno o più soggetti hanno cessato l'attività e tale circostanza non risulta ancora acquisita negli archivi INAII., i dati<br>indicati sulle basi di calcolo non sono più corrispo poiché il premio non è rapportabile a giorni, lo stesso è dovuto per tutto il mese nel quale il soggetto è stato presente anche per un solo giorno. Resta fermo<br>Poibligo di presentare apposita denuncia di variazione, nei te Si vedano al riguardo gli esempi riportati alla pagina seguente.

### **DETTAGLIO DEL CALCOLO DEL PREMIO SPECIALE ARTIGIANI**

# Determinazione del premio complessivo ridotto per l'anno da regolare - cessazione dell'attività di uno o più soggetti autonomi artigiani con effetto da data precedente al 1.1 dell'anno da regolare se la cessazione è avvenuta prima del 1.1 dell'anno da regolare il premio relativo al soggetto cessato non dovrà più essere inserito tra gli addendi del calcolo del premio speciale artigiani: nell'esempio precedente, ipotizzando che uno dei tre soggetti indicati nelle basi di calcolo sia effettivamente cessato entro il 31.12 2003, lo sviluppo del calcolo del premio speciale artigiani sarebbe dato da:  $1%$ 67.26 Premio speciale artigiani = 66.60  $\ddot{}$  $=$ 66.60  $1%$  $\equiv$ 67.26  $\ddot{}$ Totale 134,52 Il premio speciale artigiani così determinato va riportato nel Prospetto di riepilogo delle somme da pagare di pagina 31 nel campo (Ig) per la regolazione e (2g) per la rata. - cessazione di uno o più soggetti autonomi artigiani tra il 1.1 ed il 30.11 dell'anno da regolare per ognuno di essi il calcolo sarà così effettuato: premio unitario annuo indicato sulle basi di calcolo diviso 12 uguale premio unitario mensile per numero dei mesi di presenza effettiva uguale nuovo importo del premio unitario più add.le 1% art. 181 T.U. uguale importo complessivo del premio unitario Determinazione del premio complessivo ridotto per l'anno di rata - cessazione dell'attività di uno o più soggetti autonomi artigiani entro il 31.12 dell'anno da regolare se la cessazione è avvenuta entro il 31.12 dell'anno da regolare il premio relativo al componente cessato non dovrà più essere inserito (analogamente con quanto visto per l'anno di regolazione) tra gli addendi del calcolo del premio speciale artigiani relativo alla rata 2005. - cessazione di tutti i soggetti autonomi artigiani tra il 1.1 ed il 16.02 dell'anno di rata premio complessivo annuo, dato dalla somma dei premi unitari indicati sulle basi di calcolo per l'anno di rata diviso 12 uguale premio complessivo mensile per numero dei mesi di presenza effettiva (1 o 2) uguale nuovo importo del premio unitario più uguale add.le 1% art. 181 T.U. importo complessivo del premio unitario

#### **CALCOLO DEGLI SCONTI CONTRIBUTIVI**

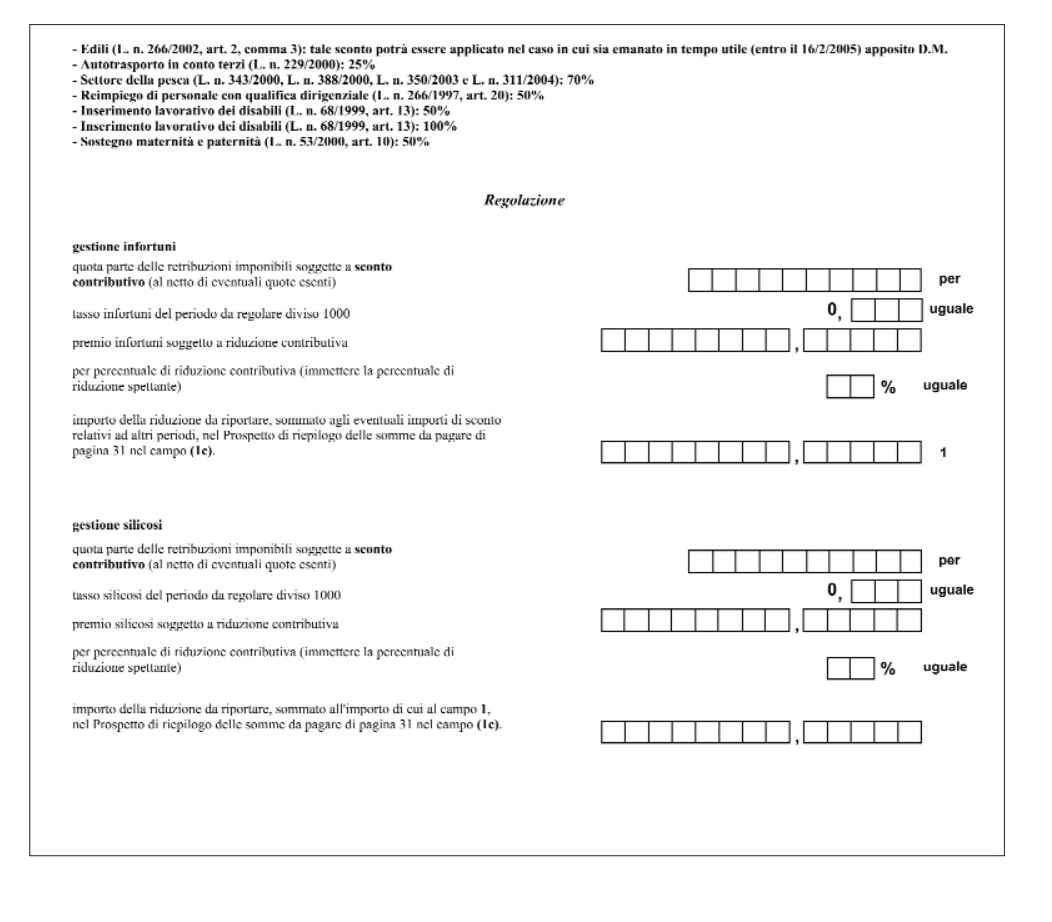

## seque: CALCOLO DEGLI SCONTI CONTRIBUTIVI

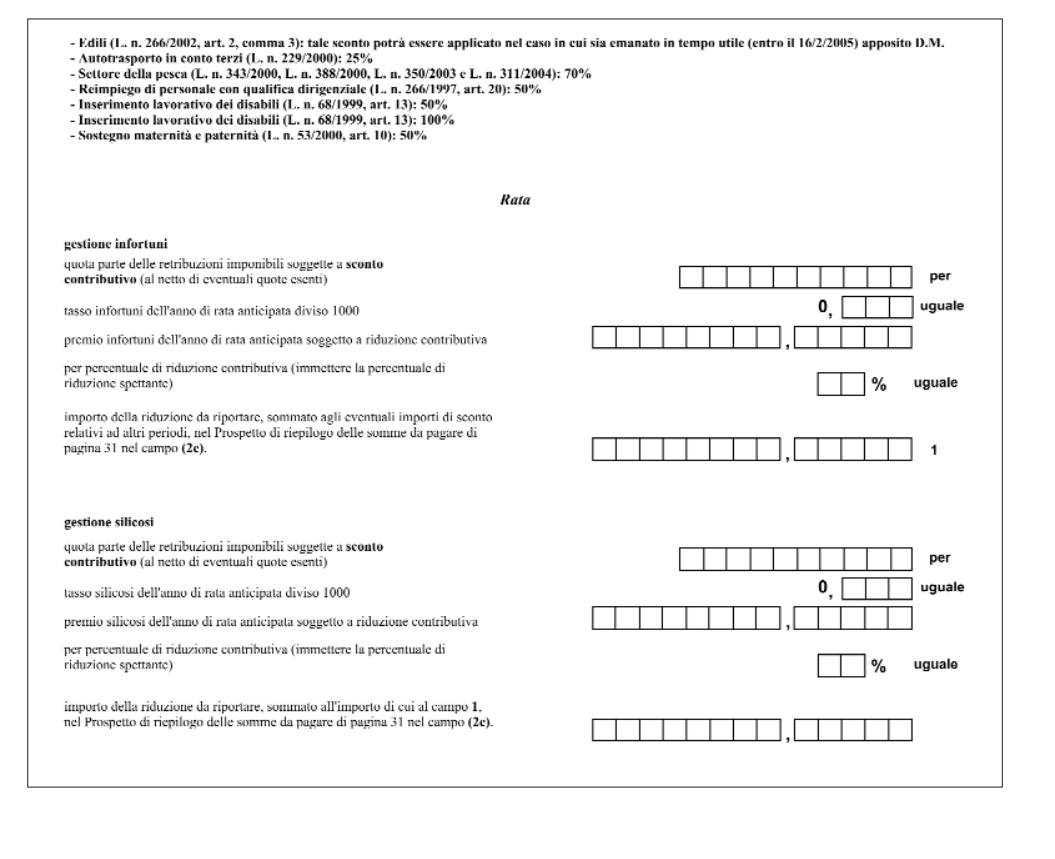

# **RIEPILOGO DELLE SOMME DA PAGARE**

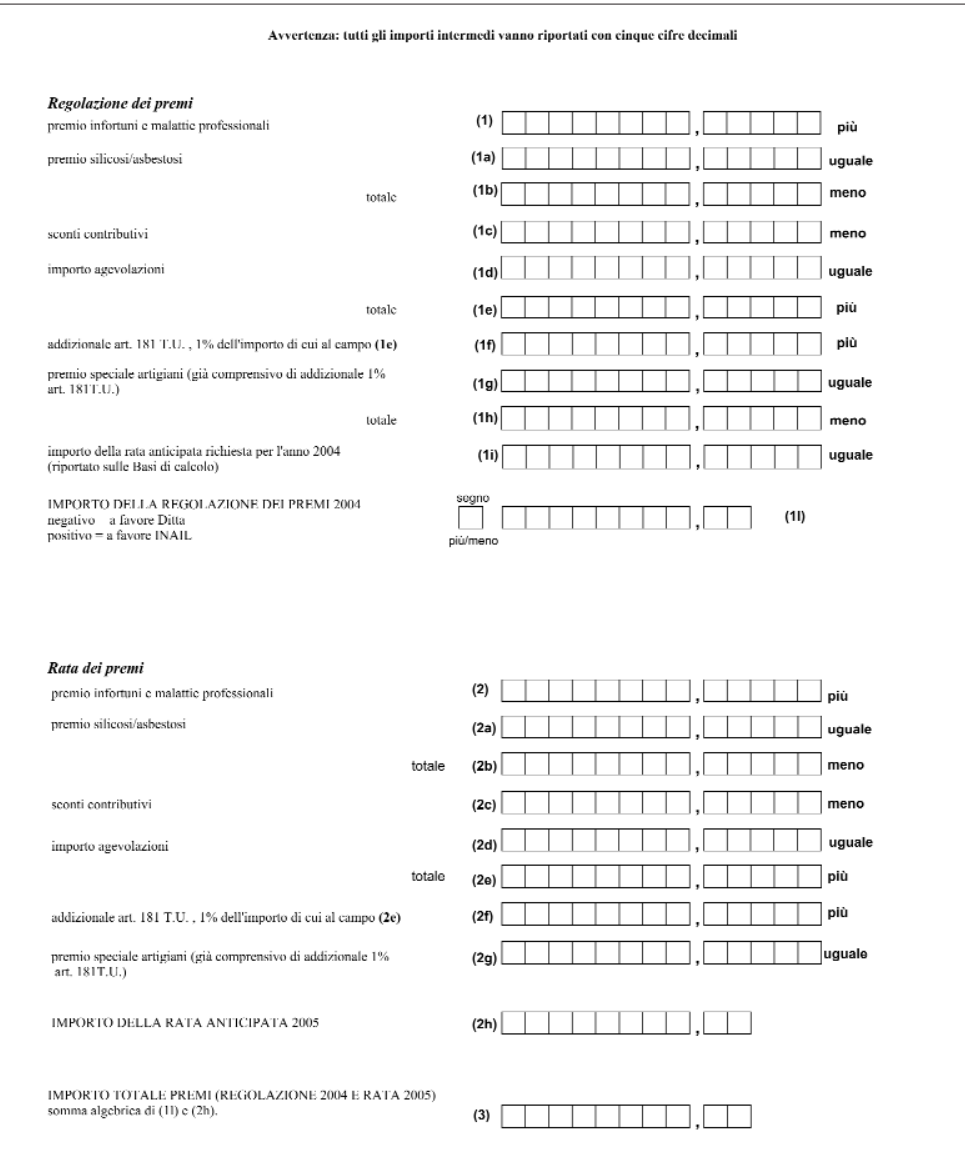

# **CRITERI DI ARROTONDAMENTO**

L'arrotondamento deve essere effettuato:

- al centesimo superiore se la terza cifra decimale è uguale o maggiore di cinque (es.: 2.043,3651 va arrotondato a 2.043,37);
- al centesimo inferiore se la terza cifra decimale è minore di cinque (es.: 2.043, 3641 va arrotondato a 2.043,36).

E' ammessa anche la possibilità di arrotondare l'importo finale all'unità di Euro, e più precisamente:

- all'unità di Euro superiore se le prime due cifre decimali sono superiori a 49 centesimi (es.: 1.243,51 si arrotonda a 1.244 Euro);
- all'unità di Euro inferiore se le prime due cifre decimali sono inferiori a 50 centesimi (es.: 1.243,47 si arrotonda a 1.243 Euro).

In entrambi i casi nei due campi predisposti per i decimali, dovranno essere indicati due zeri.

#### **GUIDA AL CALCOLO DEI CONTRIBUTI ASSOCIATIVI**

I contributi associativi con forma di esazione 51, 53 e 57 non sono soggetti ad autoliquidazione ed il loro importo è prestampato nelle colonne "TOTALE CONTRIBUTO" delle Basi di Calcolo Contributi Associativi tabelle "Regolazione anno 2004" e "Rata anno 2005". Riportare tali importi negli appositi campi di pagina 34.

#### SISTEMI DI CALCOLO

aliquota pro mille da applicarsi sulle retribuzioni dei dipendenti e su quelle convenzionali dei soggetti autonomi artigiani relative a tutte forma 1 le PAT con lo stesso codice identificativo del contributo eventuale applicazione del minimo e massimo eventuale addizione della quota fissa (da applicarsi una volta sola anche in caso di più PAT con lo stesso codice identificativo del contributo)

forma 3 aliquota pro mille da applicarsi sulle sole retribuzioni dei dipendenti relative a tutte le PAT con lo stesso codice identificativo del contributo eventuale applicazione del minimo e massimo

eventuale addizione della quota fissa (da applicarsi una volta sola anche in caso di più PAT con lo stesso codice identificativo del contributo)

#### L'AUTOLIQUIDAZIONE

I contributi in forma di esazione 1, 3 e 7 rientrano nel regime di autoliquidazione. Le istruzioni per effettuare tutti i calcoli necessari sono riportate nella pagina sequente.

La guida al calcolo prevede i campi necessari alle situazioni più complesse. Per forme di esazione più semplici i campi non necessari dovranno essere lasciati in bianco.

Per il calcolo dei contributi dell'anno da regolare, per ciascuna delle PAT con stesso codice identificativo del contributo le retribuzioni dei dipendenti sono date dalla somma degli importi dei campi A delle colonne del Modello di dichiarazione delle retribuzioni relative ad una stessa P.A.T., mentre quelle convenzionali dei soggetti autonomi artigiani sono uguali alla somma degli importi della colonna "RETRIBUZIONE CONVENZIONALE" delle Basi di calcolo relative ai soggetti autonomi artigiani, tabella "Regolazione anno 2004", relative ad una stessa P.A.T., ancorchè i soggetti ai quali le retribuzioni si riferiscono non siano presenti per l'intero anno.

Per il calcolo dei contributi della rata anticipata, per ciascuna delle PAT con stesso codice identificativo del contributo le retribuzioni dei dipendenti sono date dalla somma degli importi dei campi A delle colonne del Modello di dichiarazione delle retribuzioni oppure dagli importi ridotti comunicati all'INAIL entro il 16 febbraio dell'anno di rata oppure, per le posizioni di nuova emissione, da quelli indicati alla colonna 'Presunto' delle corrispondenti P.A.T. nella sezione Rata anno 2005 delle Basi di calcolo, mentre quelle convenzionali dei soggetti autonomi artigiani sono<br>uguali alla somma degli importi della colonna "RETRIBUZIONE CONVENZIONALE" de tabella "Rata anno 2005", relativi ai soggetti presenti al 1" gennaio dell'anno di rata.

forma 7 quota fissa per azienda (da applicarsi una volta sola anche in caso di più PAT con lo stesso codice identificativo del contributo)

# **CALCOLO DEI CONTRIBUTI ASSOCIATIVI**

![](_page_35_Picture_107.jpeg)

, ,

 $6$ 

5
#### **MODALITÀ DI COMPENSAZIONE TRA REGOLAZIONE PASSIVA E RATA**

Per la determinazione della somma da pagare occorre tenere presente che:

- l'importo per premi INAIL per regolazione può avere segno negativo e che quello per rata può mancare a seguito di cessazione avvenuta nel corso dell'anno precedente;
- la compensazione tra regolazione passiva e rata anticipata dell'anno in corso può essere effettuata anche se la rata anticipata per l'anno di regolazione non è stata interamente pagata.

#### **I PAGAMENTI (MODELLO F24)**

In calce alla presente pagina viene riportato il fac-simile della "SEZIONE ALTRI ENTI PREVIDENZIALI ED ASSICURATIVI- INAIL" del modello di pagamento unificato F24, reperibile presso qualsiasi sportello bancario o postale, con cui effettuare il pagamento di quanto dovuto a titolo di premio assicurativo e contributi associativi. I dati da riportare sul mod F24 utilizzato per effettuare il pagamento riguardano:

- □ **CODICE SEDE:** è il codice identificativo della Sede INAIL competente territorialmente rispetto alla sede legale della Ditta rilevabile dal Modello di dichiarazione delle retribuzioni.
- □ **POSIZIONE ASSICURATIVA:** la versione in uso del modello F24 è stata licenziata dal Ministero delle Finanze prima che fosse portato a compimento il ridisegno della architettura informatica dell'INAIL: ne è discesa una incongruenza tra la terminologia interna al modello stesso e quella effettivamente in uso nei rapporti con l'INAIL. Il campo "POSIZIONE ASSICURATIVA - NUMERO - CC" accoglierà, pertanto, il "Codice Ditta" cioè il numero attraverso il quale viene identificata la Ditta nella sua interezza: questo perché nella logica del nuovo sistema informativo INAIL, pur in presenza di una attività lavorativa articolata sul territorio in più unità produttive identificate con il numero di P.A.T., tutti i rapporti contabili vengono ricondotti ad unità accorpando le richieste di pagamento in capo alla Ditta. Lo stesso Codice Ditta va indicato anche nel rigo dove vengono inseriti i pagamenti da effettuarsi a titolo di Contributo Associativo.
- □ **NUMERO DI RIFERIMENTO:** occorre distinguere tra pagamenti a titolo di premio INAIL e pagamenti a titolo di Contributi Associativi:
	- **Premio INAIL:** riportare il n. di riferimento all'autoliquidazione 2004/2005, ovvero **902005**
	- **Contributi Associativi:** il Datore di lavoro dovrà riportare il n. di riferimento del Contributo associativo in pagamento, rilevandolo alla colonna "CODICE PER F24" del foglio delle Basi di Calcolo, sezione relativa ai Contributi Associativi.
- **CAUSALE:** valorizzare con "P"

#### ■ **IMPORTI A DEBITO VERSATI:**

- Premio INAIL: il datore di lavoro dovrà indicarvi l'importo del premio dovuto al NETTO della compensazione tra regolazione passiva 2004 e rata anticipata 2005.
- **Contributi Associativi:** quanto dovuto a titolo di Contributo Associativo va indicato separatamente utilizzando un rigo diverso per ciascun codice identificativo del contributo ed è dato dalla somma algebrica di quanto dovuto per regolazione (al netto dell'anticipo) e quanto dovuto per rata.

#### ■ **IMPORTI A CREDITO COMPENSATI:**

**Premio INAIL:** in caso di saldo finale da autoliquidazione a credito per il datore di lavoro lo stesso può essere impiegato, in tutto o in parte, per compensare in primo luogo eventuali scoperture INAIL e, se permane un residuo credito, questo potrà essere utilizzato a saldo di quanto dovuto ad altre Amministrazioni.

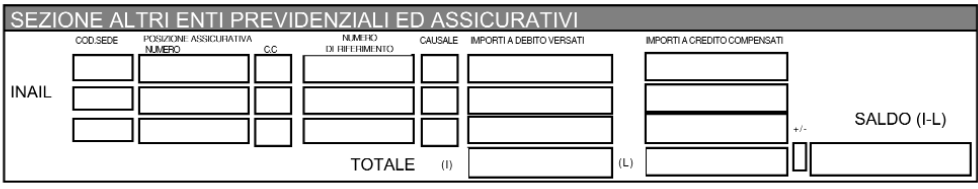

N.B.: Si rammenta che in testa al modello F24 deve essere riportato necessariamente il **codice fiscale** della Ditta.

# **AUTOLIQUIDAZIONE ON LINE**

In occasione dell'Autoliquidazione 2004 l'offerta di servizi informatici si è arricchita di nuove funzionalità che semplificano il rapporto Istituto-Utenza. In particolare sono state introdotte due nuove funzioni che operando on line e interagendo direttamente con il sistema informatico dell'Inail, consentono l'adempimento degli obblighi connessi all'Autoliquidazione dei premi Inail senza che sia più necessario recarsi presso le Sedi territoriali. Vediamole nel dettaglio.

#### **ALPI ON LINE**

Da diversi anni l'Istituto, in occasione dell'Autoliquidazione, rende disponibile all'utenza la procedura ALPI per il calcolo del premio assicurativo (e dei contributi associativi) distribuendola tramite supporto magnetico (cd rom) e rendendola disponibile per il download sul sito istituzionale (www.inail.it). Oggi ad essa si affianca la versione on line alla quale possono accedere, attraverso una sezione del Portale Inail chiamata 'Punto Cliente' (http://servizi.inail.it/), sia le singole ditte, sia i soggetti abilitati ad agire per conto di quelle (Consulenti del lavoro, Commercialisti, Associazioni di categoria,...).

I vantaggi rispetto alla versione tradizionale della procedura sono evidenti: una volta collegati, tramite un sistema di riconoscimento che prevede l'utilizzo di un'utenza e password (soggetti collettori) o del codice cliente e codice PIN (singola azienda), e selezionata la funzione "Alpi online", vengono proposti i dati caratteristici della azienda e le basi di calcolo del premio. A questo punto non resta che digitare le retribuzioni di competenza (una serie di controlli on line guida l'operatore e segnala eventuali incongruenze azzerando di fatto la possibilità di errori) e lanciare il comando per lo sviluppo del calcolo. Terminata la fase di determinazione del dovuto, con un ulteriore click del mouse si inoltra la dichiarazione salari verso gli archivi Inail. L'Istituto, tramite posta elettronica, rilascia una ricevuta completa di riproduzione delle dichiarazioni trasmesse.

## **INVIO TELEMATICO DELLE DICHIARAZIONI DELLE RETRIBUZIONI**

I soggetti che dovessero fare uso di procedure proprietarie o della versione off line della procedura Alpi per la determinazione del premio potranno comunque usufruire delle funzioni on line anche se solo per inviare le dichiarazioni in formato elettronico. In questo caso, una volta espletata la procedura di riconoscimento, dovranno far uso della funzione "Invio telematico dichiarazione salari". La procedura chiederà di specificare il percorso di memorizzazione del file e, sempre con un solo click del mouse, la dichiarazione sarà inoltrata verso gli archivi dell'Istituto. Al momento dell'invio il file viene sottoposto a controlli formali e sostanziali e dell'esito dell'operazione viene dato immediato riscontro con una ricevuta a video, copia della quale, insieme alla riproduzione dell'immagine delle dichiarazioni appena trasmesse, verrà inviata tramite posta elettronica al soggetto che ha compiuto l'operazione.

Vantaggi per l'utenza:

- riduzione degli accessi presso le Sedi
- proroga al 16 marzo del termine di scadenza per la presentazione delle dichiarazioni delle retribuzioni (fermo restando il termine di scadenza per il pagamento al 16 febbraio)

## **RICHIESTA DELLE BASI DI CALCOLO SU SUPPORTO MAGNETICO**

Anche quest'anno, per i soggetti abilitati (consulenti del lavoro, associazioni di categoria, …), è possibile ottenere, su supporto magnetico, le basi di calcolo dell'autoliquidazione di tutte le posizioni assicurative territoriali facenti capo alla ditta amministrata.

Pertanto non sarà possibile soddisfare richieste di basi di calcolo "parziali", ovvero riferite a sottoinsiemi che non esauriscano il complesso di posizioni assicurative territoriali riconducibili alla ditta.

Per ottenere le basi di calcolo è necessario presentare ad una qualsiasi Sede INAIL:

- richiesta redatta secondo il fac-simile riportato a pag. 41;
- elenco dei codici ditta per i quali si richiedono le basi di calcolo;
- dischetto contenente un "file" predisposto secondo le istruzioni tecniche riportate nelle seguenti sezioni del presente opuscolo.

#### **N.B.: è possibile inserire in una unica richiesta e in un unico dischetto codici ditta di competenza di Sedi INAIL diverse.**

La Sede INAIL restituisce un dischetto, con le basi di calcolo dell'autoliquidazione delle posizioni assicurative territoriali relative alle ditte per le quali è stata effettuata la richiesta.

Il file su dischetto restituito dall'Inail, viene fornito nel formato di compressione dati WINZIP, il più diffuso in ambiente Windows.

#### Acquisizione basi di calcolo via Internet

Come è noto, nel corso dell'anno 2000, l'INAIL ha introdotto una nuova area Internet denominata 'Punto Cliente' raggiungibile all'indirizzo http://servizi.inail.it.

I soggetti abilitati (consulenti del lavoro, associazioni di categoria, …, in possesso di codice utente e password) possono richiedere le basi di calcolo delle ditte rappresentate, facendo uso dell'apposita funzione dell'Area Grandi Utenti 'Richiesta basi di calcolo autoliquidazione'. L'INAIL elabora la richiesta e restituisce un file denominato BASI.TXT (anch'esso fornito in formato compresso WINZIP) che il soggetto abilitato scarica sul proprio personal computer utilizzando la funzione 'Ricezione basi di calcolo autoliquidazione'.

Valgono le limitazioni descritte nel paragrafo precedente: la richiesta delle basi di calcolo deve riguardare il complesso di posizioni assicurative territoriali facenti capo alla ditta rappresentata.

Sempre mediante 'Punto Cliente', anche la singola ditta può avere accesso alle proprie basi di calcolo selezionando l'Area Aziende.

#### Procedura **A.L.P.I.**

In occasione dell'autoliquidazione 2004/2005 è stata realizzata la versione aggiornata della procedura A.L.P.I. (caratteristiche tecniche e requisiti hardware saranno specificati in occasione della distribuzione della procedura stessa), della quale sarà possibile effettuare il download dal sito www.inail.it.

La versione aggiornata di A.L.P.I. offre le seguenti funzioni:

- la produzione del dischetto per la richiesta all'INAIL delle basi di calcolo dell'autoliquidazione;
- l'automatica importazione delle basi di calcolo fornite dall'INAIL su supporto magnetico;
- la gestione contemporanea di posizioni assicurative rientranti nella competenza di diverse Sedi INAIL;
- I'acquisizione guidata e controllata dei dati retributivi, sia delle posizioni assicurative per le quali sono state "importate" le basi di calcolo, sia di eventuali altre posizioni inserite manualmente;
- il calcolo automatico dell'autoliquidazione dei premi, nonché degli eventuali contributi associativi;
- il calcolo degli importi delle singole rate nel caso si opti per il pagamento rateale del premio Inail (L. 449/97 art. 59 e L. 144/99 art. 5, comma 5);
- la produzione dei dischetti, contenenti le dichiarazioni delle retribuzioni;
- la produzione delle stampe dei modd. 10 31 e 11 31 su carta bianca, nonché delle lettere di trasmissione e degli elenchi da inoltrare all'INAIL;
- importazione automatica delle anagrafiche delle Ditte gestite lo scorso anno con la versione 2004 della procedura ALPI;
- la stampa della delega del datore di lavoro a sottoscrivere la dichiarazione delle retribuzioni da parte dei soggetti abilitati.

#### L'INAIL su INTERNET

Tutte le informazioni utili per l'autoliquidazione dei premi e dei contributi associativi sono disponibili all'indirizzo INTERNET: **http://www.inail.it**

#### CARATTERISTICHE TECNICHE DEL SUPPORTO MAGNETICO PER LA RICHIESTA DELLE BASI DI CALCOLO

## DISCHETTI 3" 1/2

- Alta Densità
- ASCII
- Delimited (gli ultimi due byte di ciascun record devono corrispondere ai caratteri ASCII 'CR' e 'LF' ovvero ai valori esadecimali '0D' e '0A').
- Lunghezza record = 250 per il primo record (dati anagrafici) esclusi i caratteri finali di cui sopra. 1 2 per i record successivi (elenco Ditte) esclusi i caratteri finali di cui sopra.
- Numero record = il record dati anagrafici deve essere unico ed essere il primo del file I record DITTE non devono superare il numero di 1000.
- $-$  Nome file  $=$  "DITTE.TXT"

## **TRACCIATI RECORD PER RICHIESTA BASI DI CALCOLO**

## **DITTE.TXT - AUTOLIQUIDAZIONE 2004/2005**

#### Tracciato record dati anagrafici (lunghezza 262)

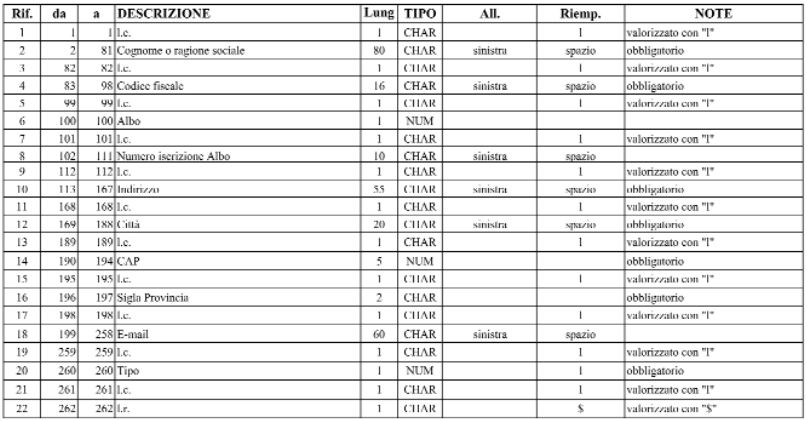

#### Tracciato record ditte (lunghezza 15)

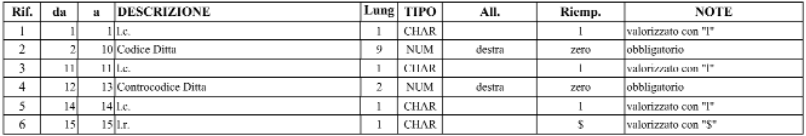

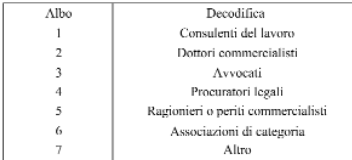

#### FAC SIMILE LETTERA DI RICHIESTA

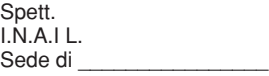

#### Oggetto: **Richiesta di fornitura delle basi di calcolo dell'autoliquidazione 2004/2005 su supporto magnetico.**

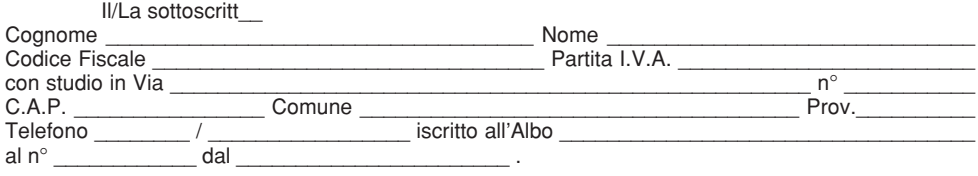

#### **ovvero**

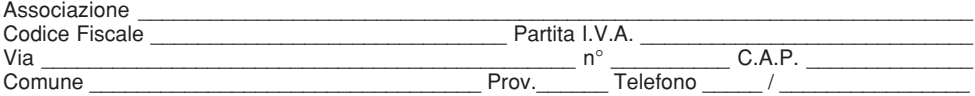

#### **DICHIARA**

- **di essere provvisto del mandato allo svolgimento degli adempimenti contributivi come previsto dalle vigenti disposizioni di legge;**
- **di essere provvisto della delega scritta del datore di lavoro al trattamento di tutti i dati nel rispetto della normativa sul diritto alla privacy (D.Lgs. 467/2001), impegnandosi altresì ad esibirla su richiesta dell'Istituto, e pertanto**

#### **CHIEDE**

**che gli vengano fornite su dischetto le basi di calcolo dell'autoliquidazione delle Ditte riportate nell'elenco allegato.**

**Si fornisce, inoltre, dischetto contenente un "file" predisposto secondo le istruzioni tecniche impartite da codesto Istituto.**

**Il/La sottoscritt\_ si impegna a trasmettere, su supporto magnetico, le dichiarazioni delle retribuzioni di tutte le Ditte.**

**Data, FIRMA**

#### FAC SIMILE ELENCO

#### **ELENCO DELLE DITTE AMMINISTRATE**

#### **PER LE QUALI SI RICHIEDONO LE BASI DI CALCOLO DELL'AUTOLIQUIDAZIONE**

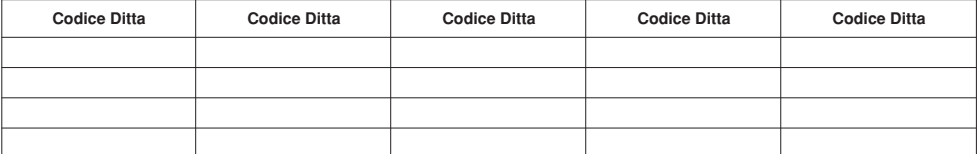

## INVIO TELEMATICO DEL FILE CONTENENTE LA DICHIARAZIONE SALARI

In occasione dell'Autoliquidazione dello scorso anno, è stata rilasciata una nuova funzione (INVIO DICHIARAZIONE SALARI) sul sito Inail 'Punto Cliente' per l'invio telematico delle Dichiarazioni Salari, senza più la necessità di recarsi presso la Sede Inail per consegnare il dischetto o i supporti cartacei. Il nuovo strumento si affianca alla tradizionale presentazione della dichiarazione salari cartacea o su dischetto. L'accesso alla nuova funzionalità è previsto sia per i Soggetti Collettori di cui sopra, sia per le singole aziende che potranno accedervi attraverso l'Area Aziende del sito Inail 'Punto Cliente'.

Accesso alla funzione e privacy:

- soggetti collettori: accesso tramite utenza e password;
- singole ditte: accesso tramite Codice Cliente e Codice PIN

La nota tecnica con le istruzioni per l'accesso al servizio sarà pubblicata sul sito Internet dell'Inail e all'interno del 'Punto Cliente' stesso.

## DICHIARAZIONE DELLE RETRIBUZIONI SU SUPPORTO MAGNETICO

Da circa 10 anni l'INAIL ha previsto che la denuncia delle retribuzioni possa essere effettuata, oltre che con i moduli cartacei, anche utilizzando supporti magnetici.

Questa modalità di "denuncia" è, per le sue caratteristiche, destinata in modo particolare ai cd. Soggetti Collettori (Associazioni, Consulenti del Lavoro, Commercialisti, ...) e richiede la predisposizione di un file realizzato secondo le istruzioni tecniche di seguito riportate.

Il file potrà quindi essere consegnato alla Sede Inail utilizzando un supporto magnetico (dischetto) o potrà essere oggetto di invio telematico (vedi paragrafo seguente).

I vantaggi che ne derivano sono molteplici sia per l'Inail - che riduce notevolmente i tempi di acquisizione delle informazioni - sia per l'utente che riduce la quantità di moduli cartacei da utilizzare, ha maggiori garanzie che le informazioni denunciate aggiornino celermente gli archivi INAIL, evitando così spiacevoli disguidi (solleciti, sanzioni, ...), evita, grazie alla nuova funzione di invio telematico, di accedere direttamente alla Sede Inail.

Per incentivare l'uso dei supporti magnetici l'INAIL ha realizzato una funzione di AUTOVERIFICA che sarà scaricabile dal sito Internet dell'Inail (www.inail.it) anche in versione stand-alone. Prima della presentazione alla sede INAIL è consigliabile, infatti, sottoporre ad autoverifica formale il dischetto preparato secondo le istruzioni tecniche previste.

**N.B.: l'utilizzo dei predetti strumenti informatici esonera i datori di lavoro interessati dalla contestuale presentazione della relativa documentazione cartacea, che dovrà essere esibita solo su specifica richiesta dell'Istituto.**

## CARATTERISTICHE TECNICHE DEL SUPPORTO MAGNETICO

FLOPPY DISK 3" 1/2

- Doppia densità o Alta Densità
- $-1.4 Mb$
- ASCII
- Delimited (gli ultimi due bytes di ciascun record devono corrispondere ai caratteri ASCII 'CR' e 'LF' ovvero ai valori esadecimali '0D' e '0A')
- Lunghezza record = 1000 (esclusi i due caratteri finali di cui sopra)
- Nome file = "SALARI.DAT"
- Il file deve essere compresso secondo lo standard dettato dallo RFC (es. Winzip, Pkzip, Acdzip, Dropstuff, Stuffit, ZipIT, ecc..) e denominato SALARI.ZIP.

Ciascun dischetto può contenere fino a mille record (compreso il record di quadratura), con l'unica avvertenza che i dati di ciascuna ditta non possono essere spezzati su più dischetti.

## DESCRIZIONE TRACCIATI RECORD

I tracciati record di seguito descritti riportano, per ogni variabile, le seguenti caratteristiche:

- numero identificativo (rif.)
- posizione all'interno del blocco (da a)
- descrizione sintetica
- lunghezza
- natura del dato N=numerico C=carattere
- allineamento  $Dx =$  destra  $Sx = \sin \left(\frac{1}{2}\right)$
- carattere di riempimento "zero" per le variabili numeriche "spazio" per le variabili alfanumeriche
- eventuali note
- Come carattere separatore di campo (nel tracciato indicato con l.c.) utilizzare PIPE ("|" che corrisponde al valore esadecimale 7C)

## PREPARAZIONE DEL SUPPORTO MAGNETICO

Per la corretta preparazione del supporto magnetico è indispensabile attenersi alle seguenti istruzioni:

- 1. **Ogni supporto** può contenere i dati relativi ad un **solo anno**.
- 2. **Ogni supporto** deve contenere un solo record iniziale (record di quadratura, tipo record 010) ed almeno un record retributivo (tipo record 100).
- 3. I vari **record** retributivi vanno **aggregati per Codice Ditta**, rispettando la seguente sequenza di registrazione all'interno del supporto:
	- a record retributivi (tipo record 100)
	- b eventuale record supplementare (tipo record 200).
- **N.B. si precisa che i record supplementari (tipo record 200) devono essere inseriti nel file contenente le dichiarazioni delle retribuzioni SOLO se sono presenti dei dati che non hanno trovato capienza nel record retributivo di tipo 100: in altre parole, i record retributivi supplementari sono funzionali all'effettiva necessità di integrare il record di tipo 100.**

Nell'ipotesi di variazioni classificative intervenute nel corso dell'anno di regolazione dovrà essere predisposto un **record retributivo** (che può contenere da uno a due periodi) per ciascun foglio di modello di dichiarazione delle retribuzioni trasmesso dall'Inail.

Il supporto magnetico deve essere corredato di una etichetta con l'indicazione dei seguenti dati:

- anno di autoliquidazione (anno regolazione)
- codice e/o denominazione sede INAIL dove viene presentato
- denominazione e indirizzo dell'associazione o dello studio di consulenza che presenta il supporto
- indirizzo e-mail al quale inviare eventuali comunicazioni e la ricevuta completa di riproduzione delle dichiarazioni consegnate.
- **N.B.: ciascun supporto deve essere consegnato alla sede INAIL unitamente alla stampa dell'elenco delle ditte (individuate dal codice ditta) per le quali si sta presentando la dichiarazione delle retribuzioni.**

## INFORMAZIONI RELATIVE AL RECORD DI QUADRATURA – TIPO RECORD 010

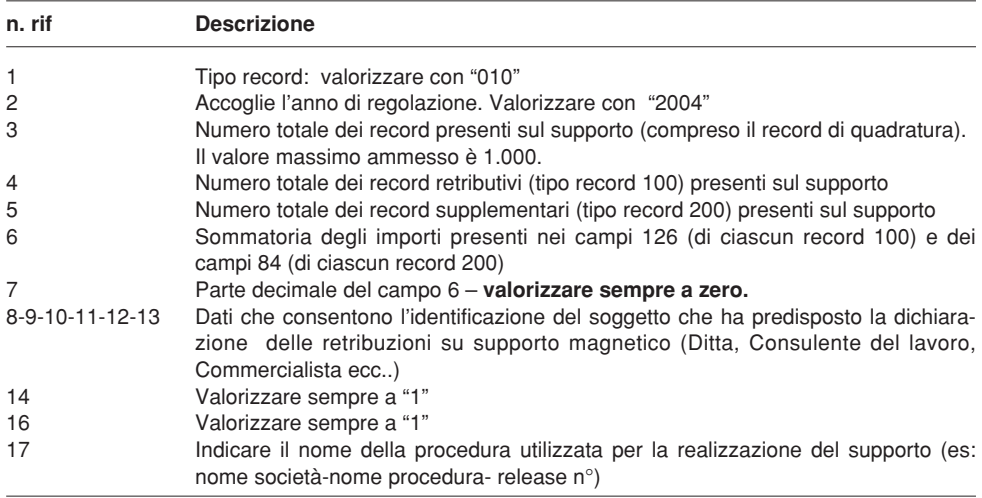

# INFORMAZIONI RELATIVE AL RECORD RETRIBUTIVO (MODELLO 10 31): TIPO RECORD 100

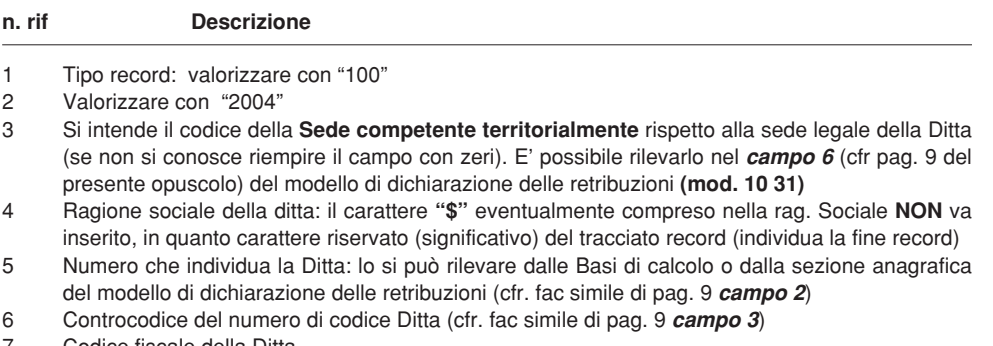

- 7 Codice fiscale della Ditta
- 8 Indicatore della richiesta di rateazione: assume il valore **"R"** nel caso si voglia accedere al beneficio previsto ex lege 449/97 e 144/99; riempire a spazio in caso contrario
- 9 Filler

## PRIMA COLONNA DEL MODELLO DI DICHIARAZIONE DELLE RETRIBUZIONI (MODELLO 10 31)

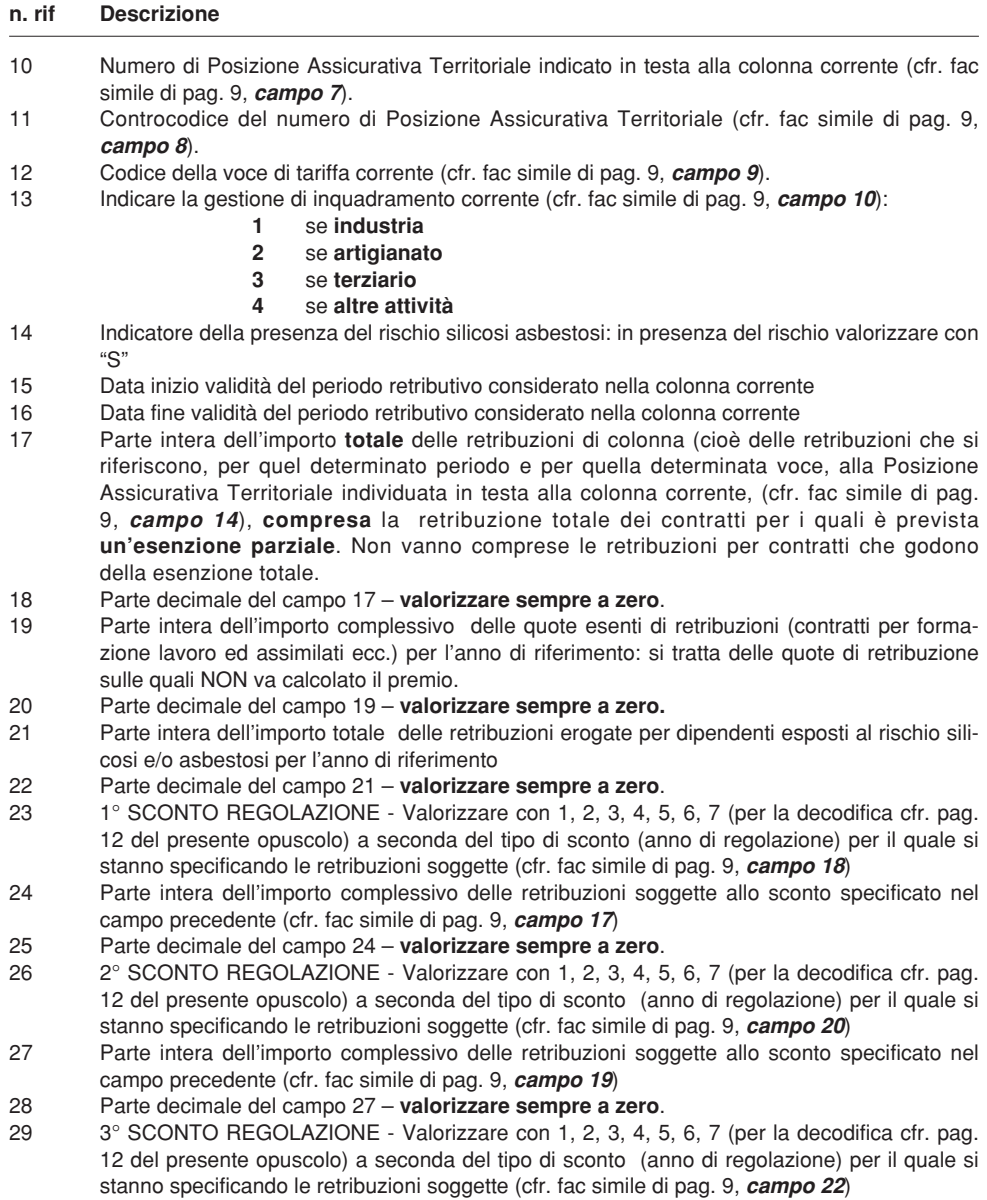

# segue PRIMA COLONNA DEL MODELLO DI DICHIARAZIONE DELLE RETRIBU-ZIONI (MODELLO 10 31)

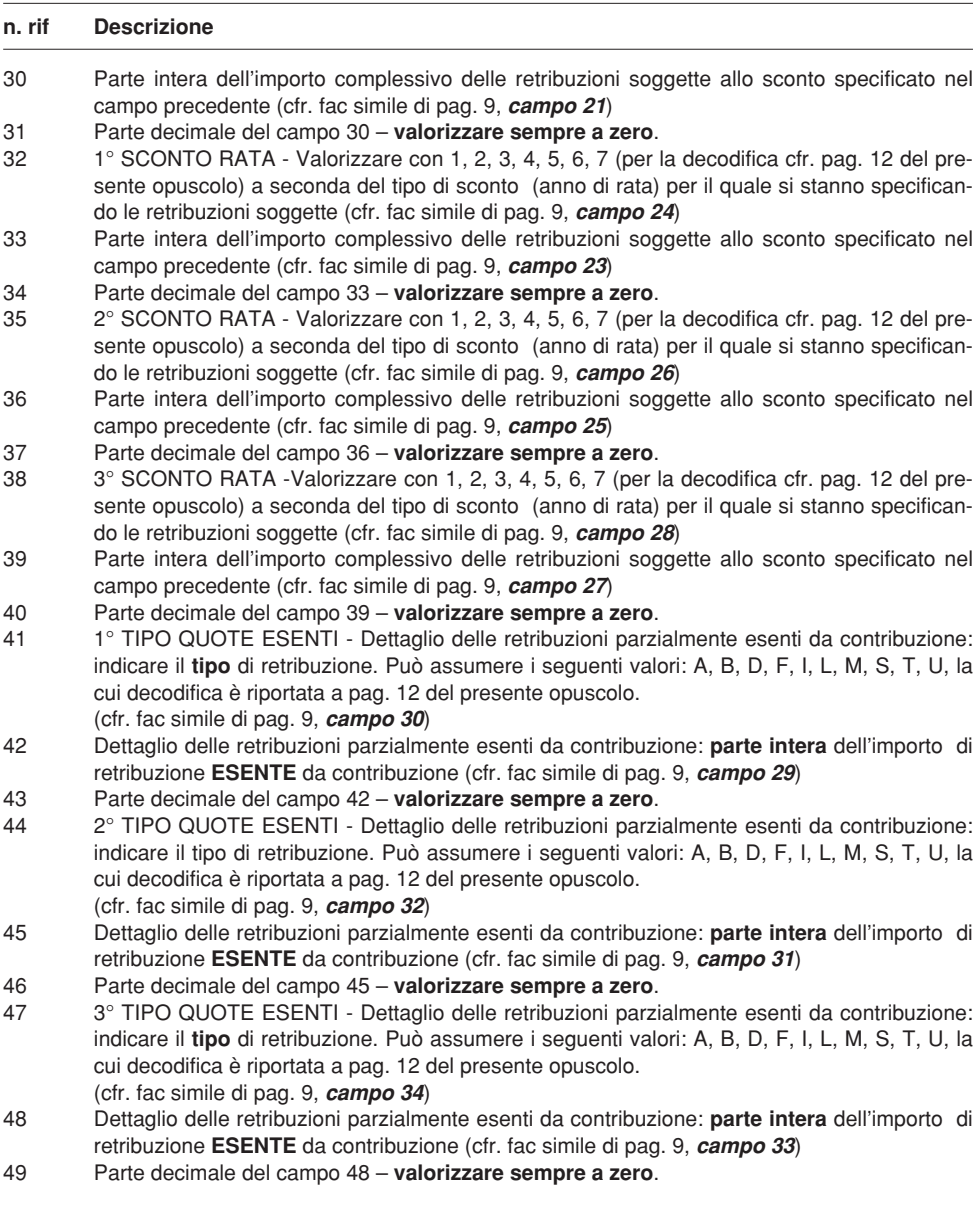

# segue PRIMA COLONNA DEL MODELLO DI DICHIARAZIONE DELLE RETRIBU-ZIONI (MODELLO 10 31)

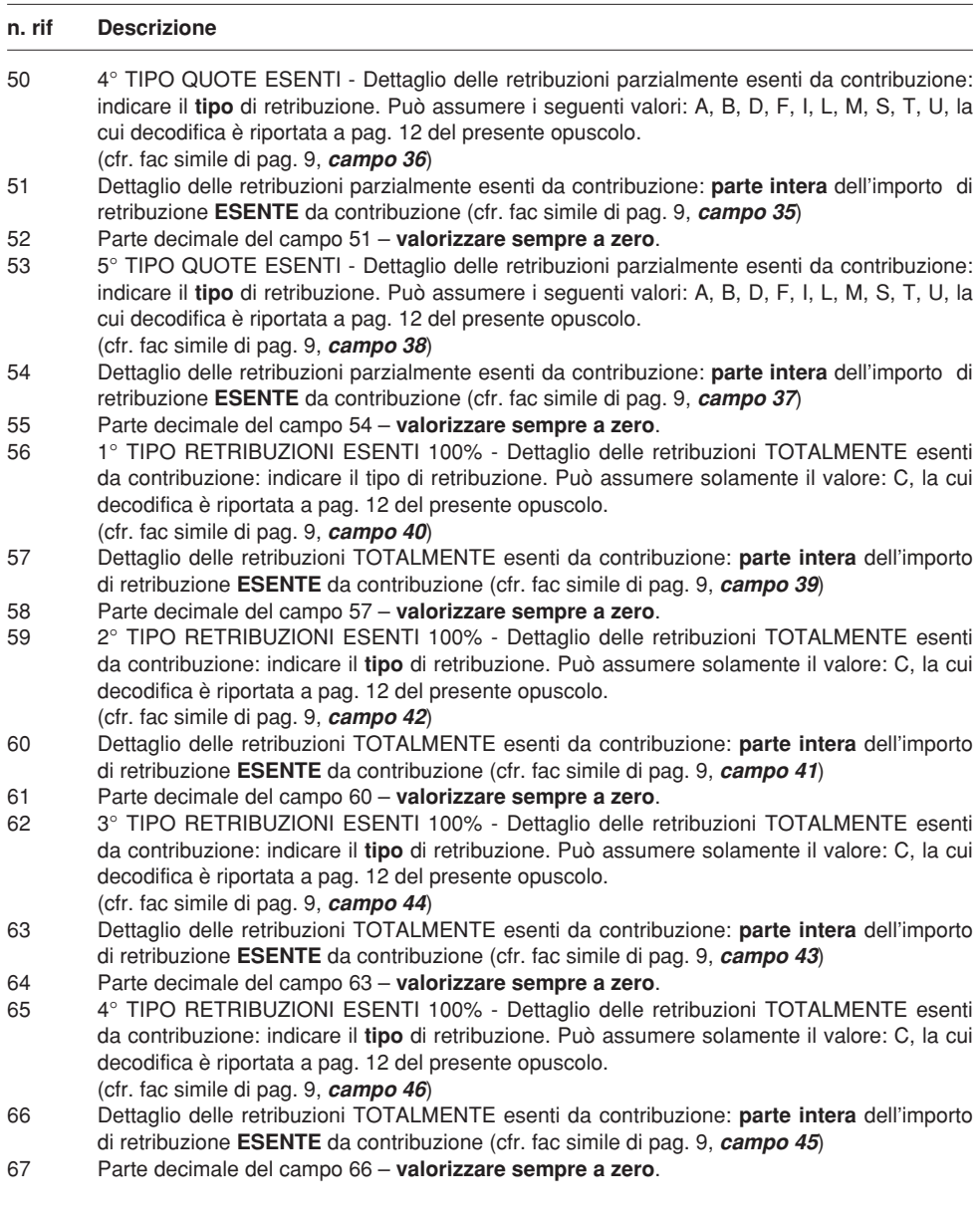

# SECONDA COLONNA DEL MODELLO DI DICHIARAZIONE DELLE RETRIBUZIO-NI (MODELLO 10 31)

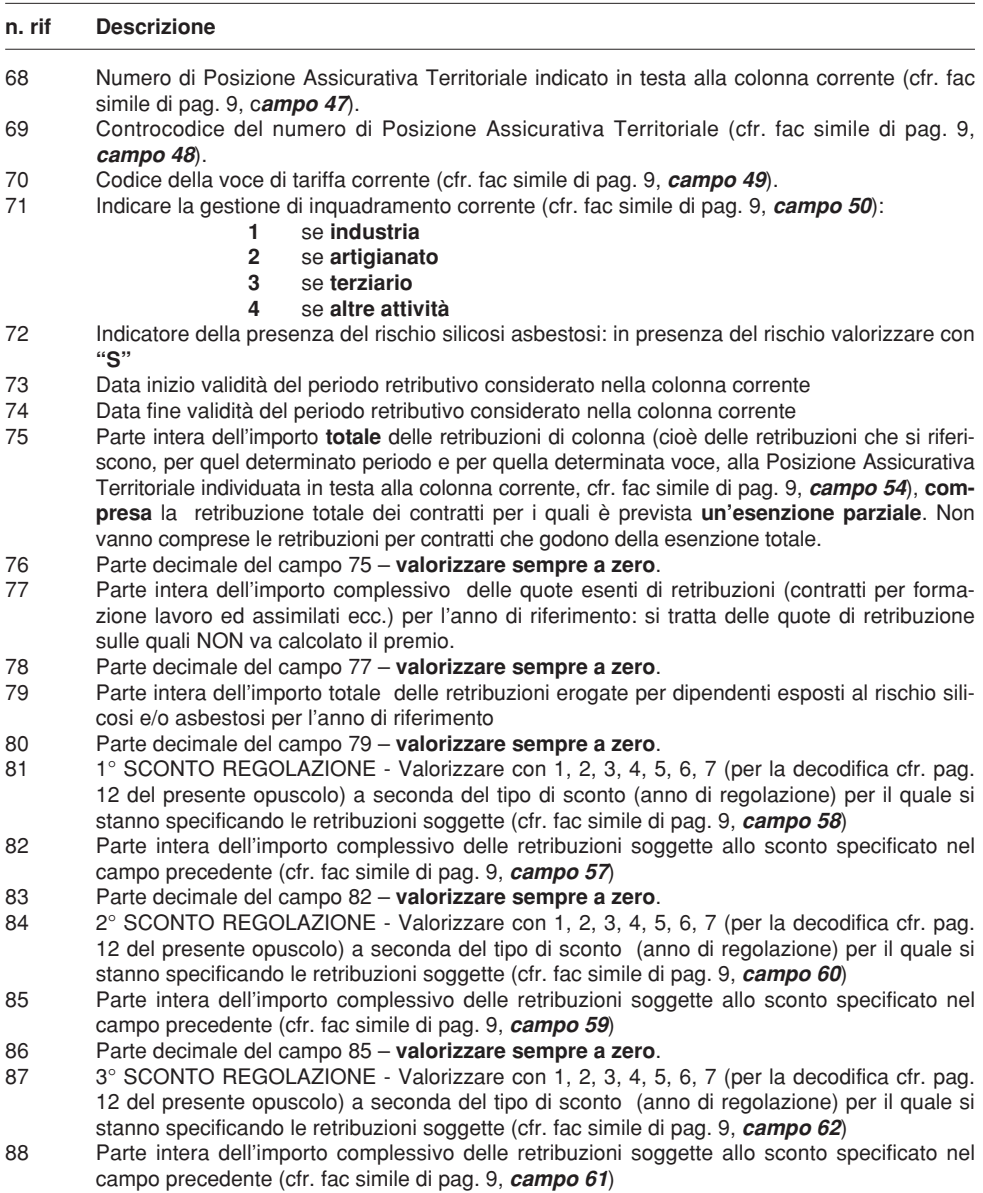

89 Parte decimale del campo 88 – **valorizzare sempre a zero**.

# segue SECONDA COLONNA DEL MODELLO DI DICHIARAZIONE DELLE RETRI-BUZIONI (MODELLO 10 31)

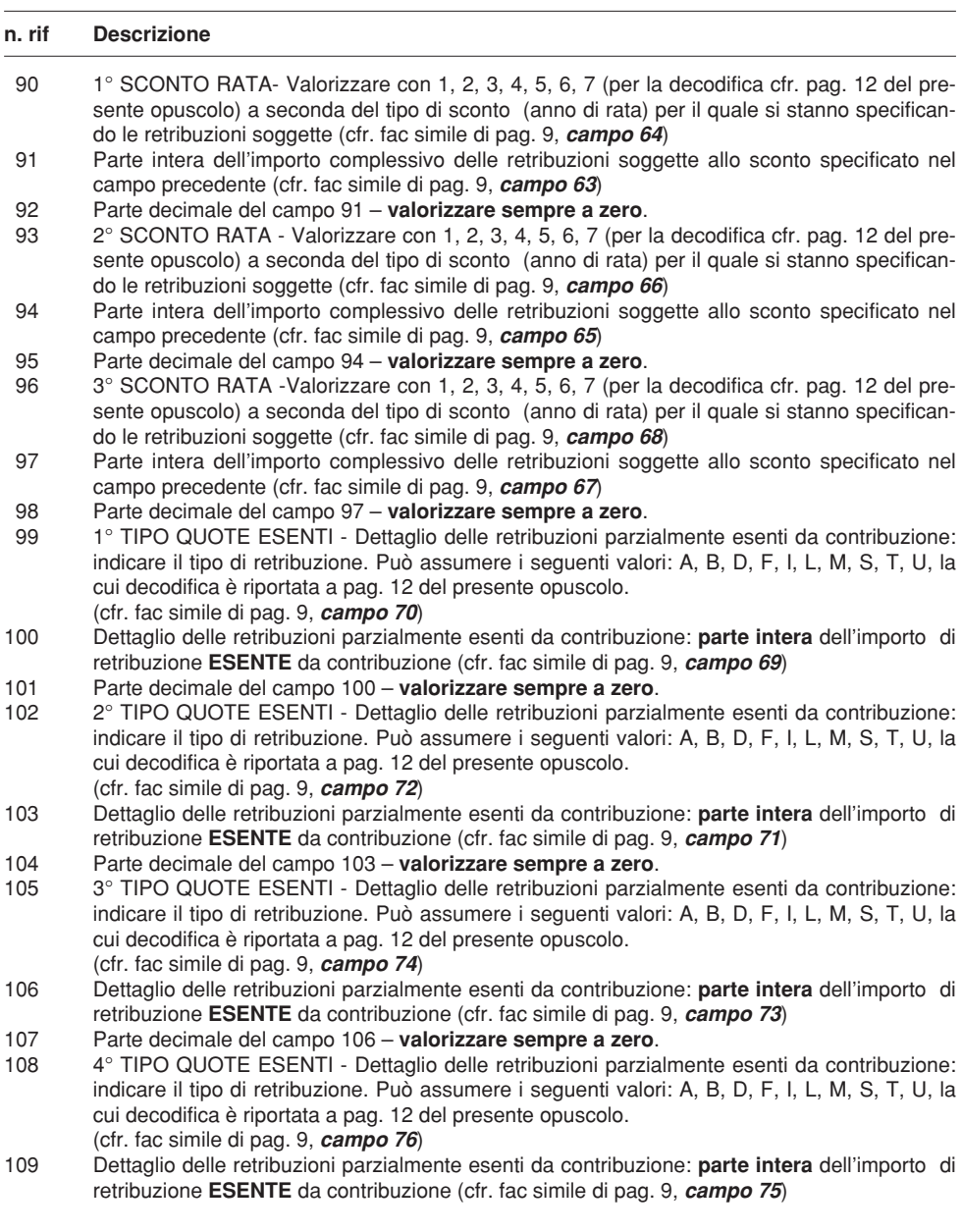

# segue SECONDA COLONNA DEL MODELLO DI DICHIARAZIONE DELLE RETRI-BUZIONI (MODELLO 10 31)

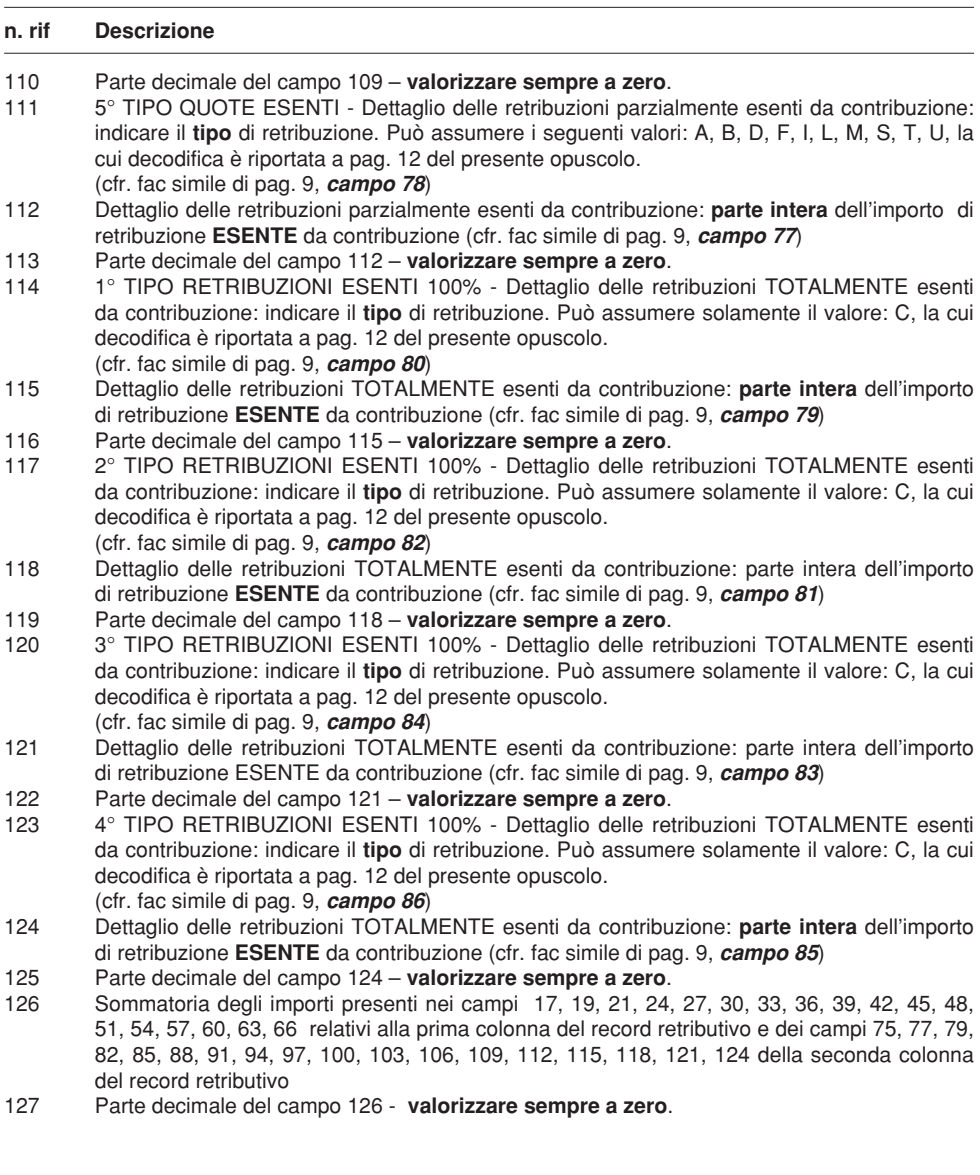

# INFORMAZIONI RELATIVE AL RECORD SUPPLEMENTARE (MODELLO 11 31): TIPO RECORD 200

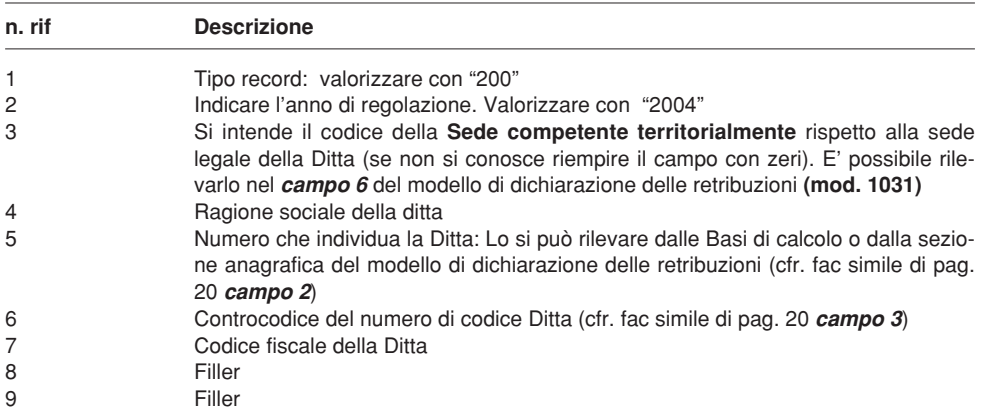

# PRIMA COLONNA DEL MODELLO SUPPLEMENTARE (MODELLO 11 31)

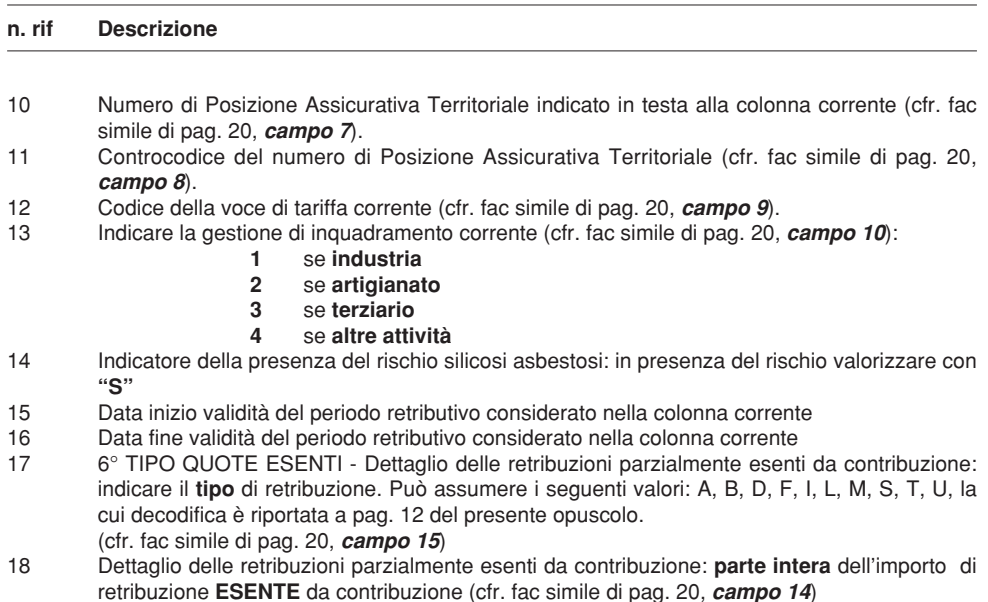

# segue PRIMA COLONNA DEL MODELLO SUPPLEMENTARE (MODELLO 11 31)

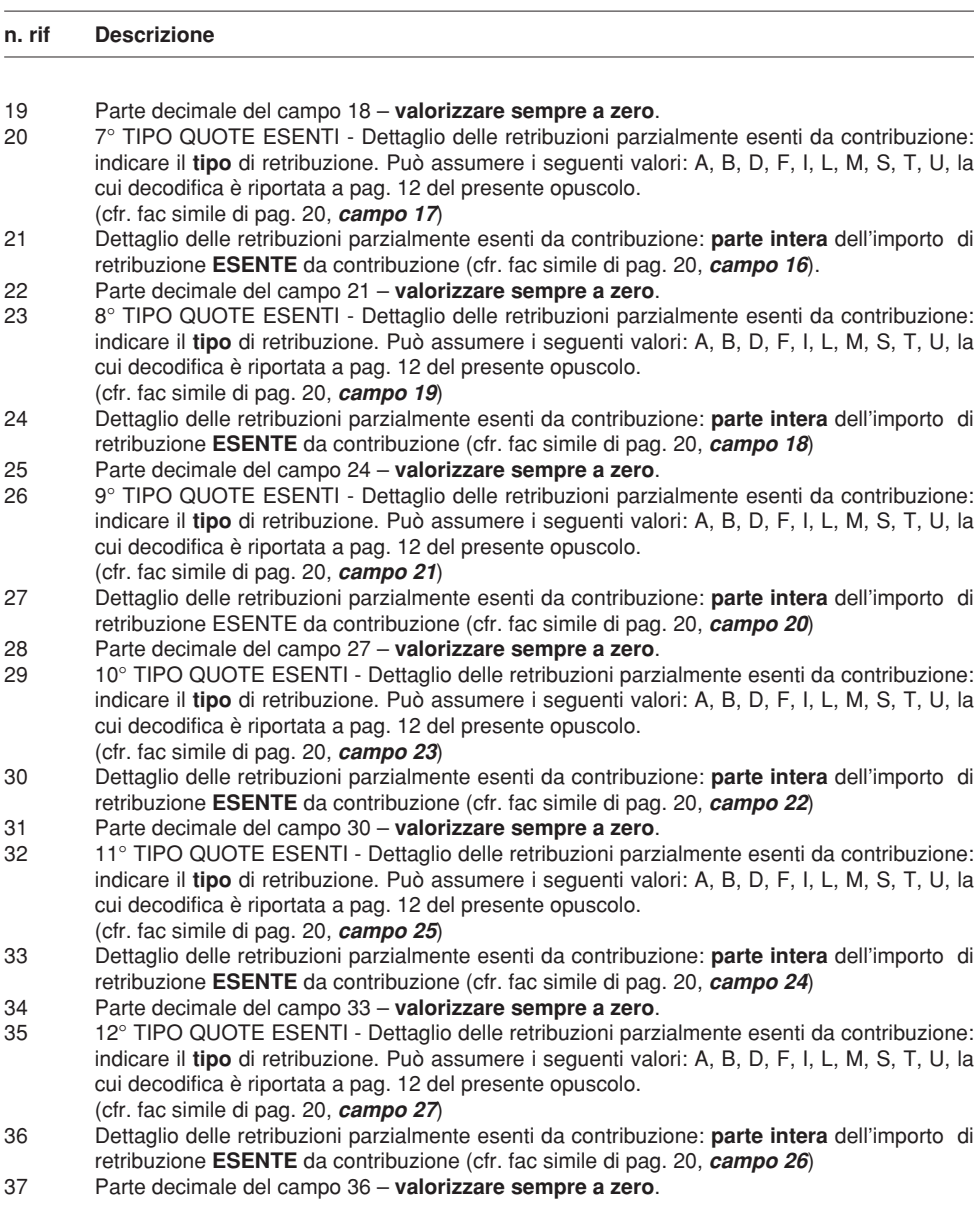

# segue PRIMA COLONNA DEL MODELLO SUPPLEMENTARE (MODELLO 11 31)

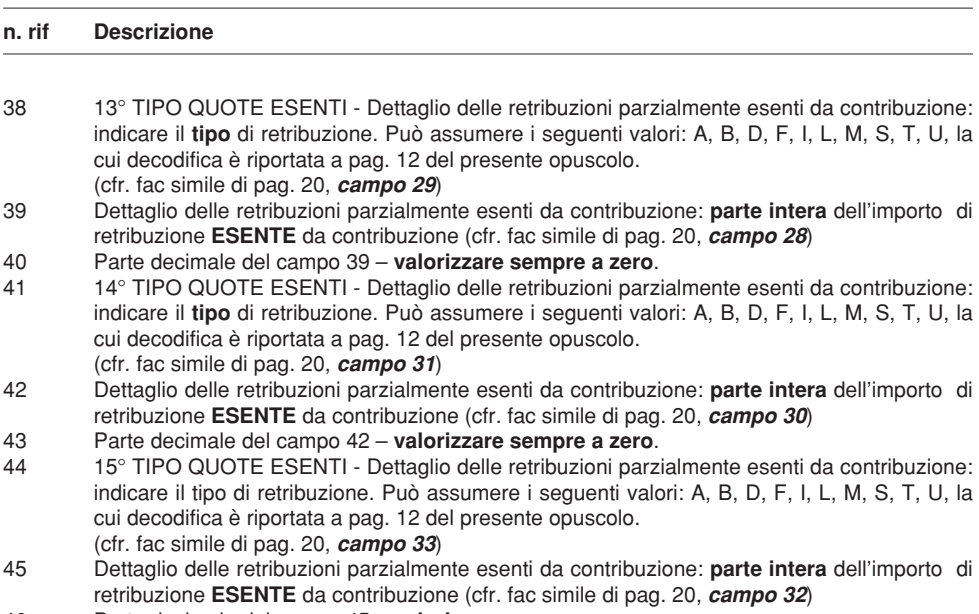

46 Parte decimale del campo 45 – **valorizzare sempre a zero**.

# SECONDA COLONNA DEL MODELLO SUPPLEMENTARE (MODELLO 11 31)

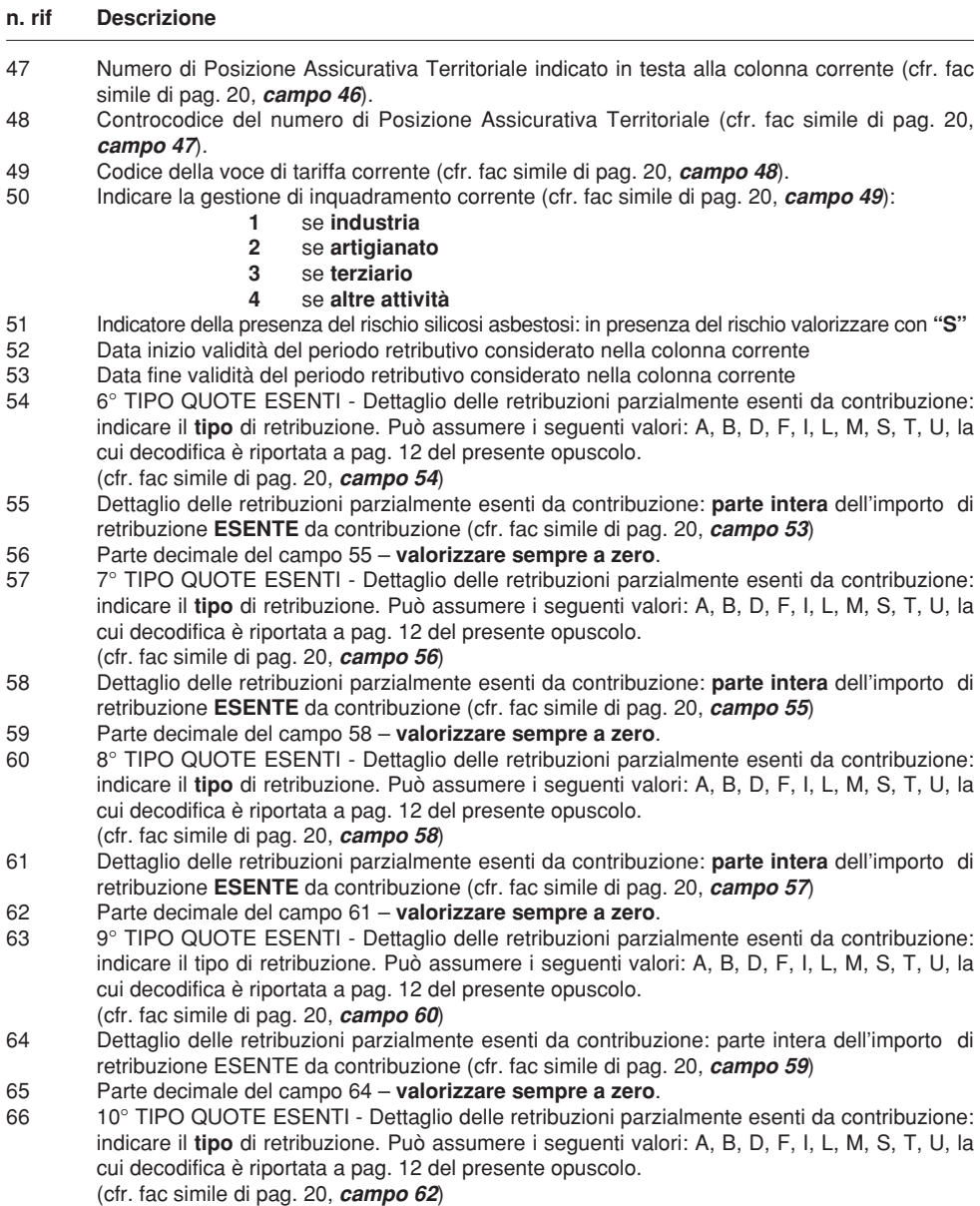

# segue SECONDA COLONNA DEL MODELLO SUPPLEMENTARE (MODELLO 11 31)

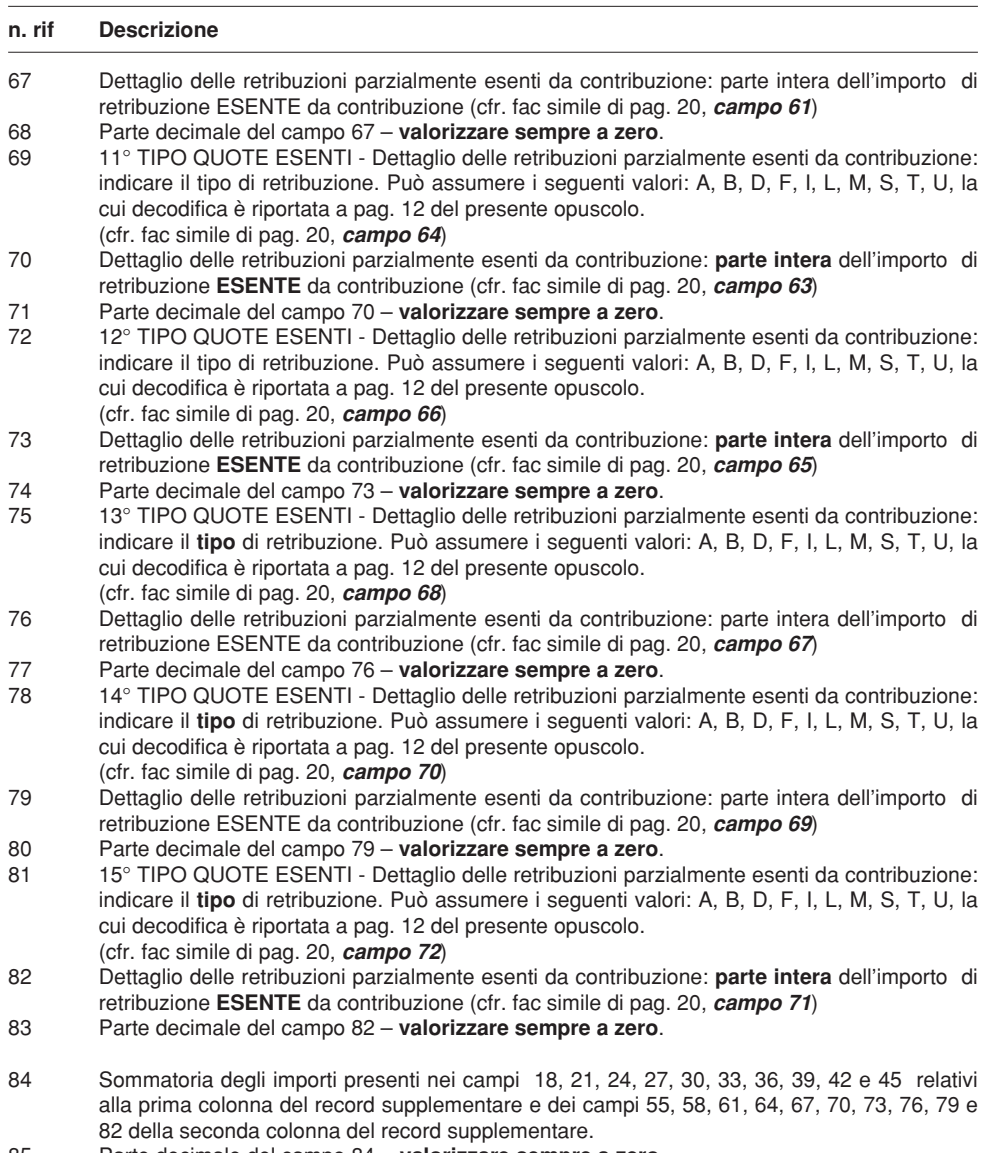

85 Parte decimale del campo 84 - **valorizzare sempre a zero**.

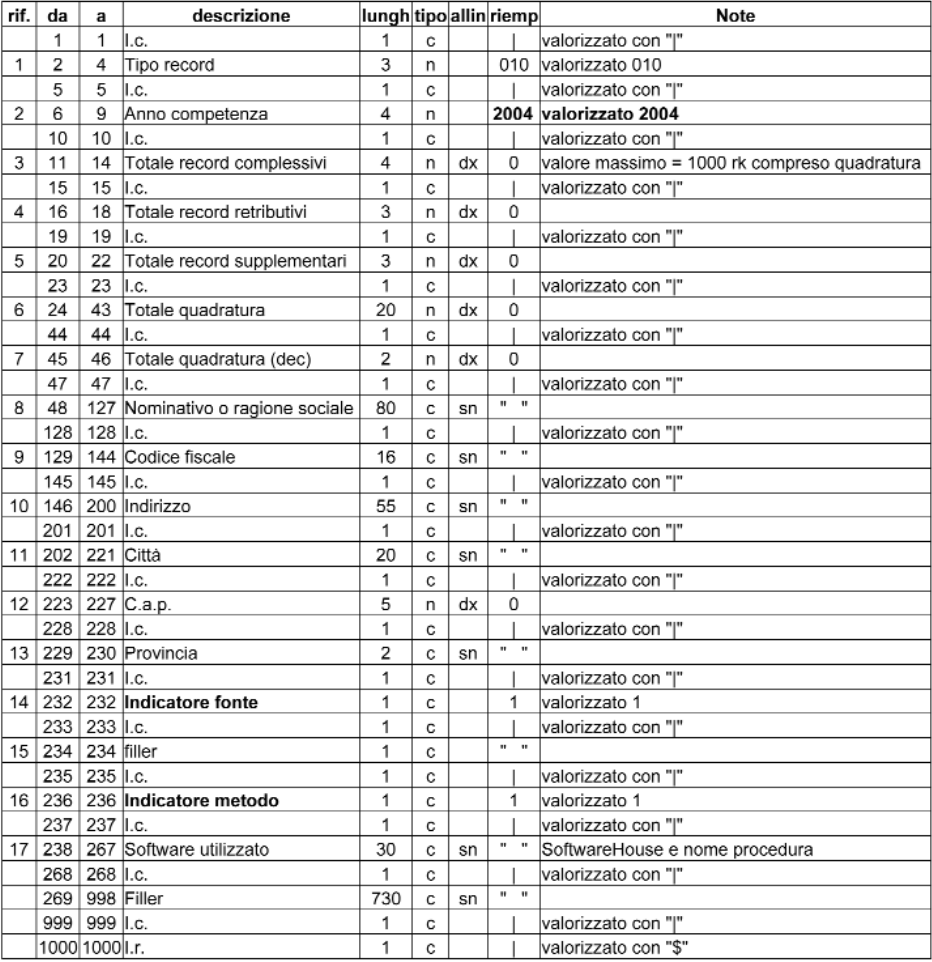

# Record di quadratura - trk 010

# Record retributivo (modello 10 31) - trk 100

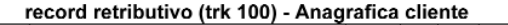

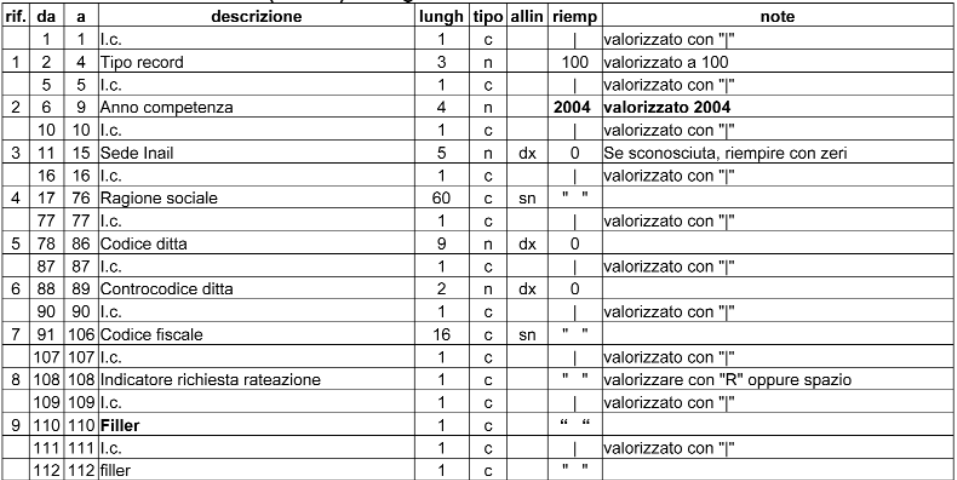

# record retributivo (trk 100) - 1° colonna modello 10 31

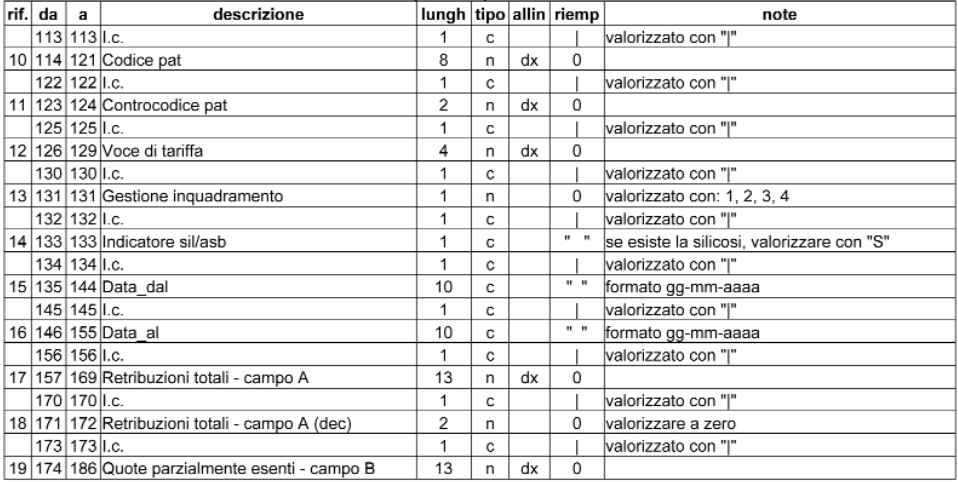

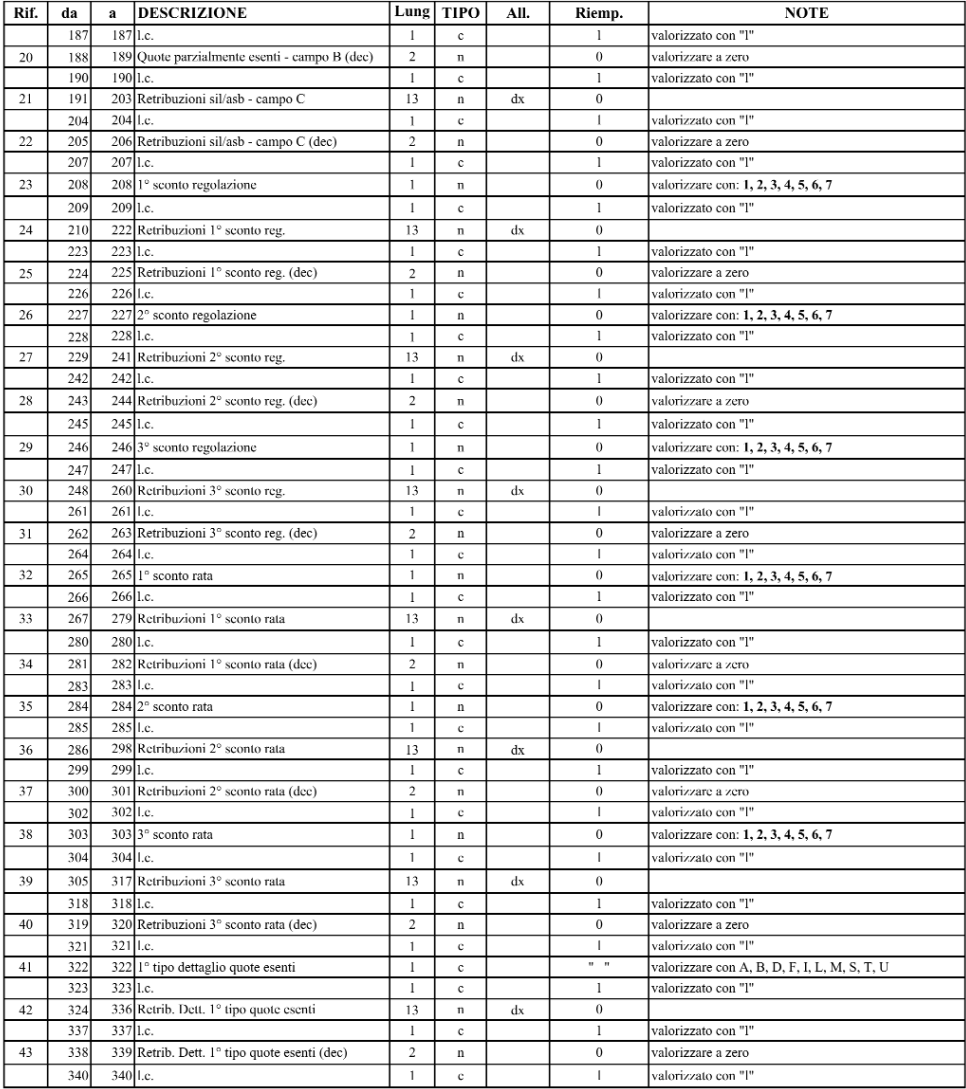

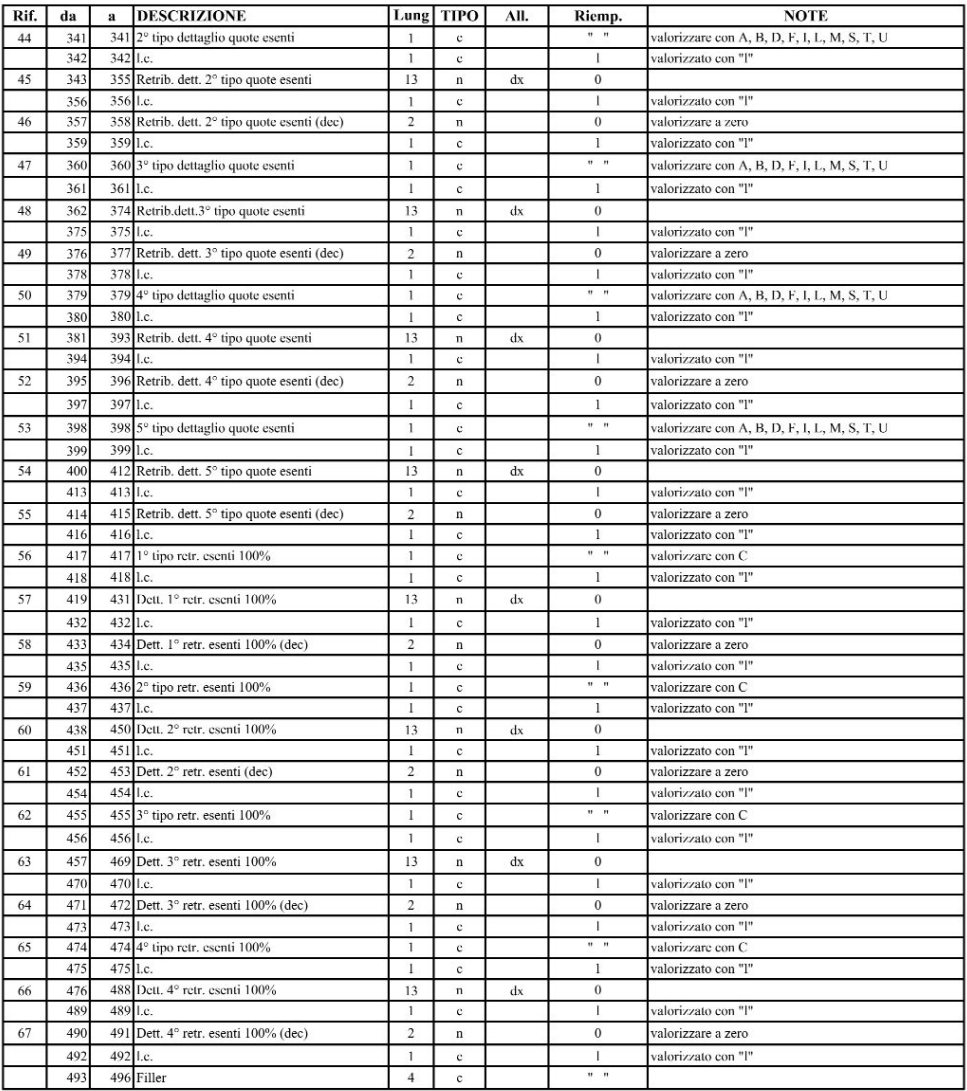

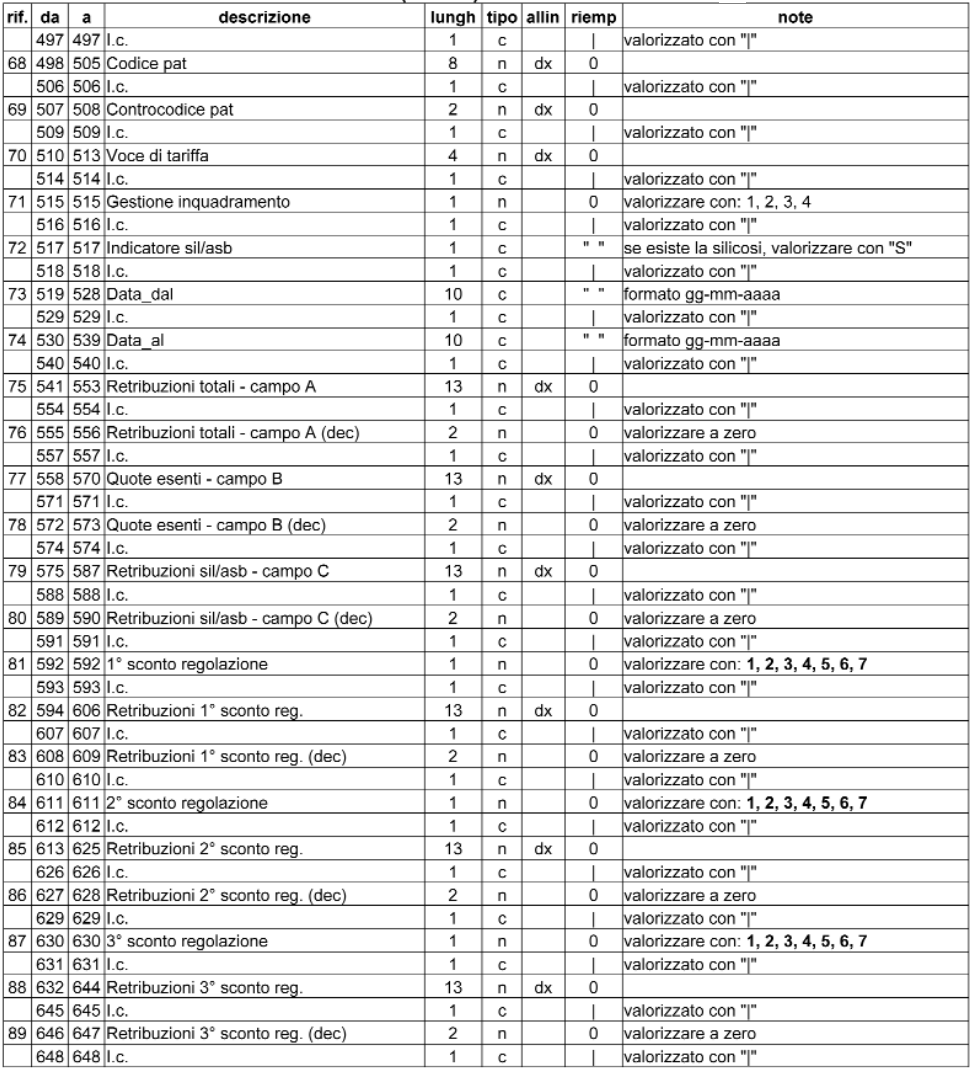

# record retributivo (trk 100) - 2° colonna modello 10 31

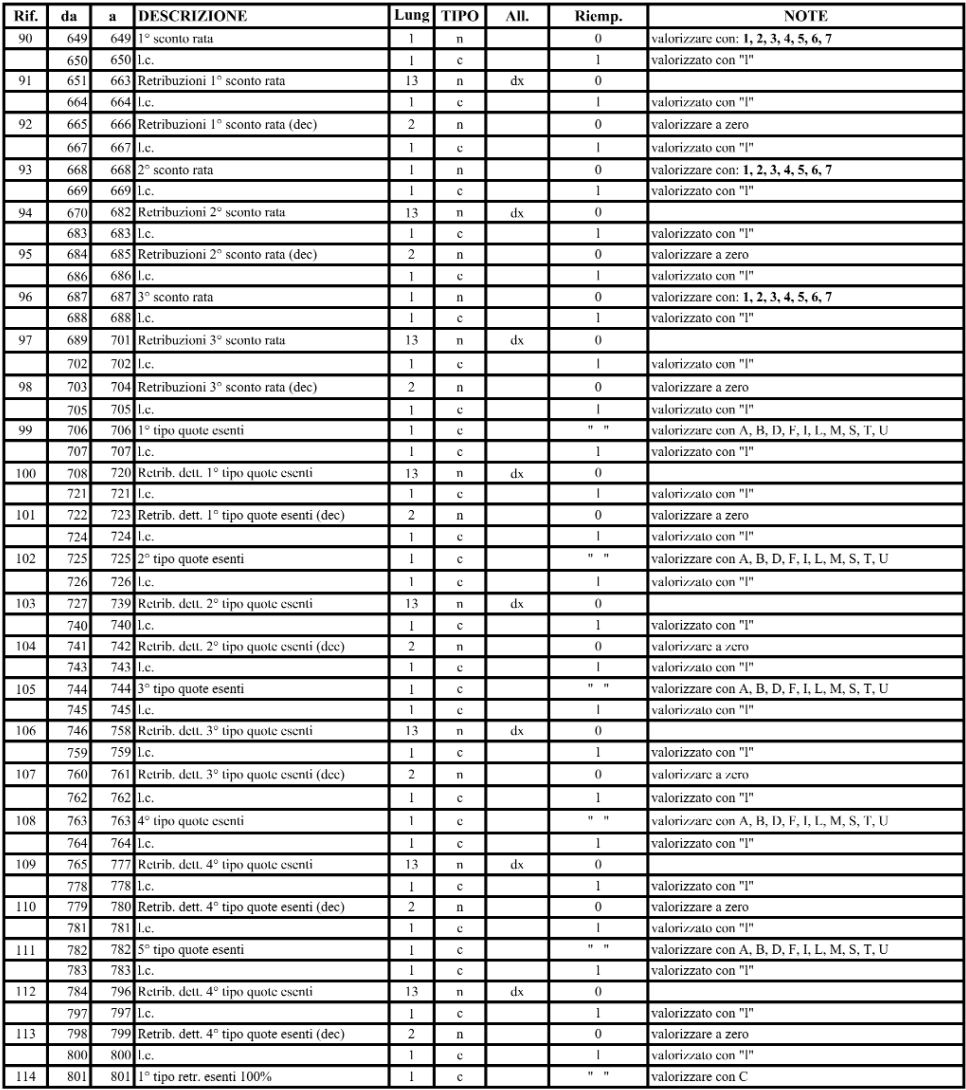

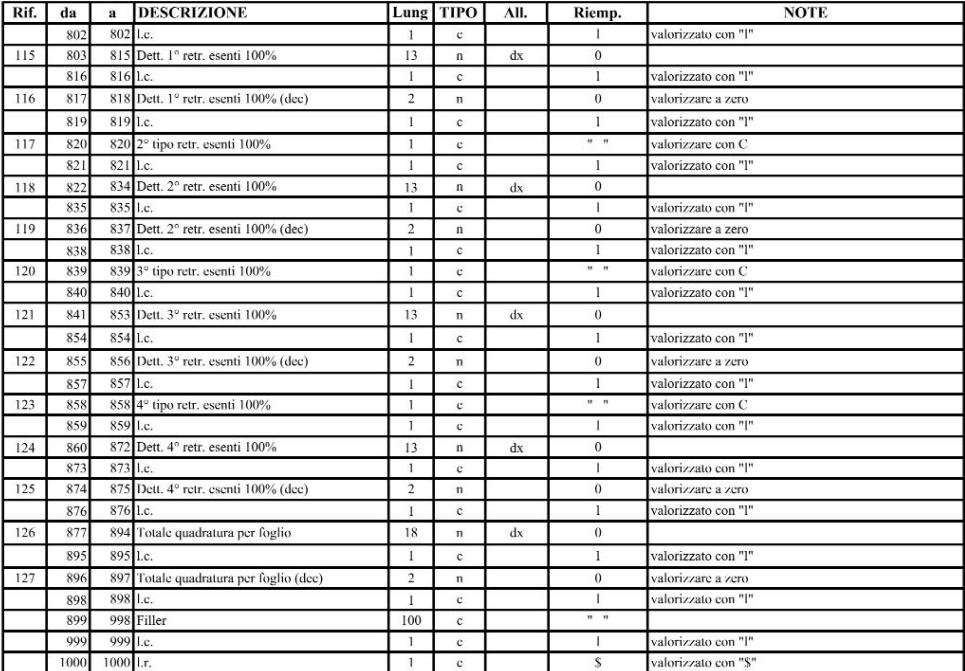

## Record supplementare (modello 11 31) - trk 200

#### record supplementare (trk 200) - Anagrafica cliente

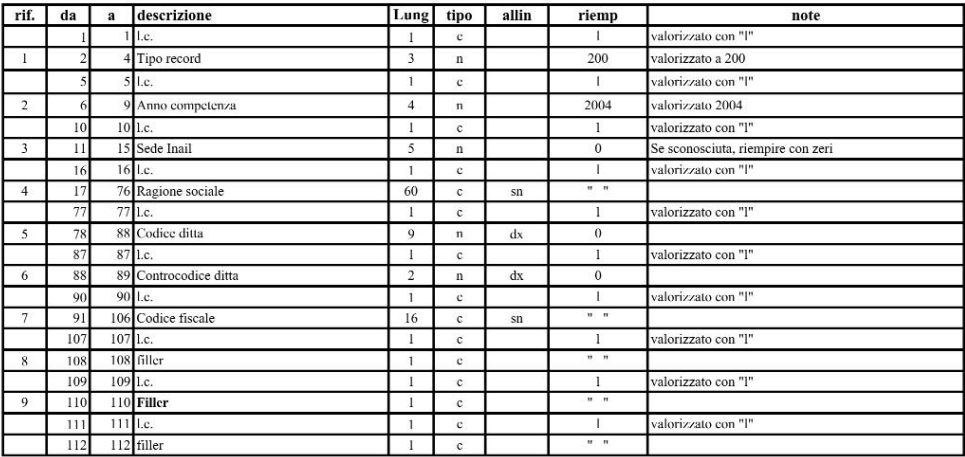

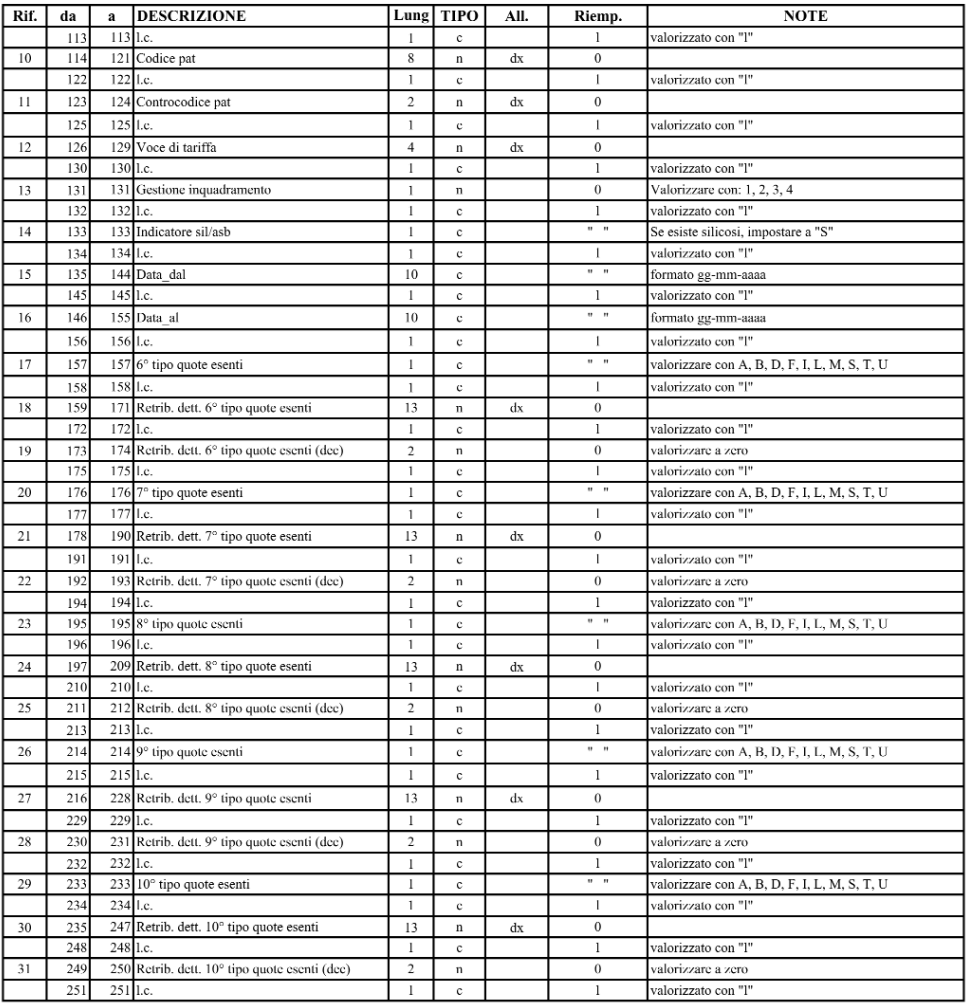

#### record supplementare (trk 200) - 1° colonna modello 11 31

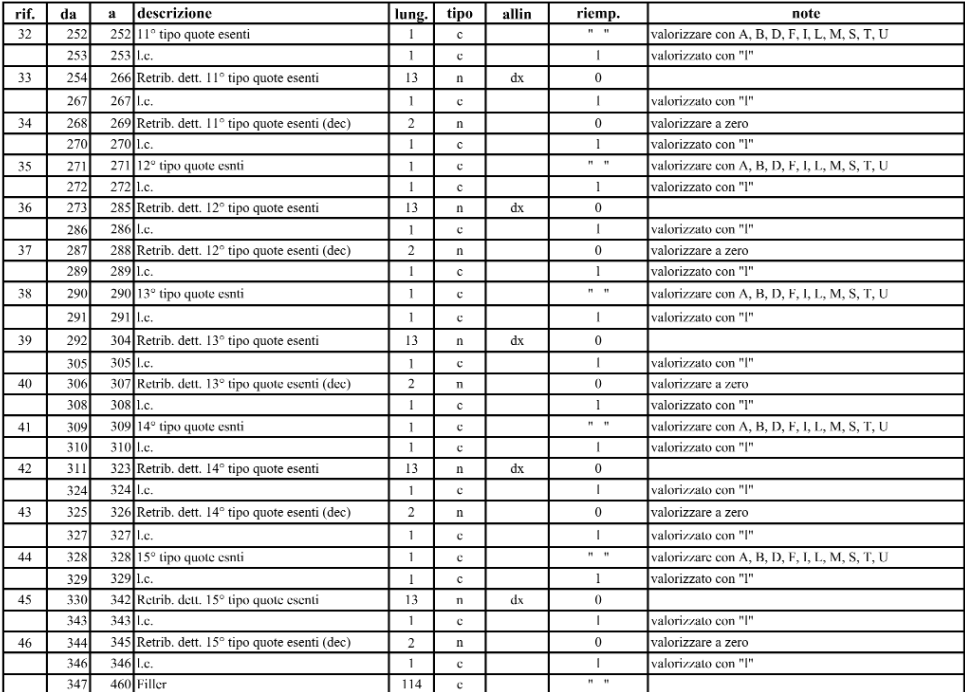

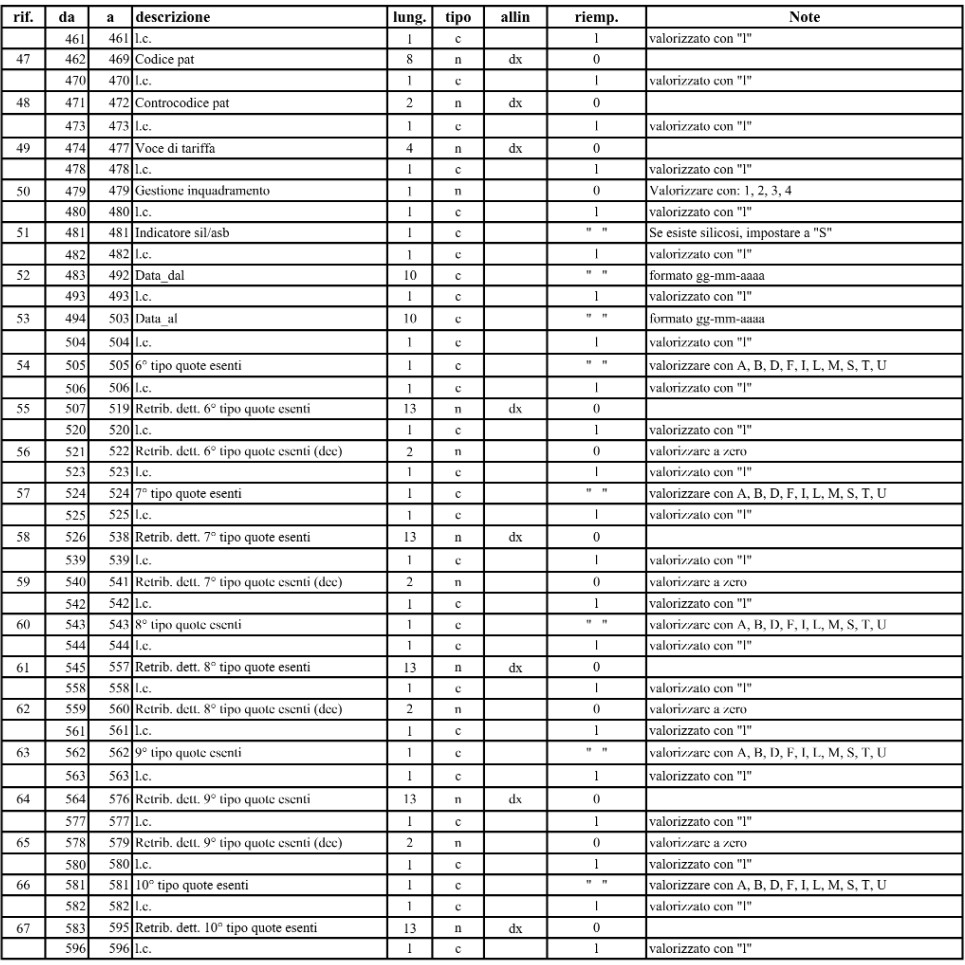

#### record supplementare (trk 200) - 2° colonna modello 11 31

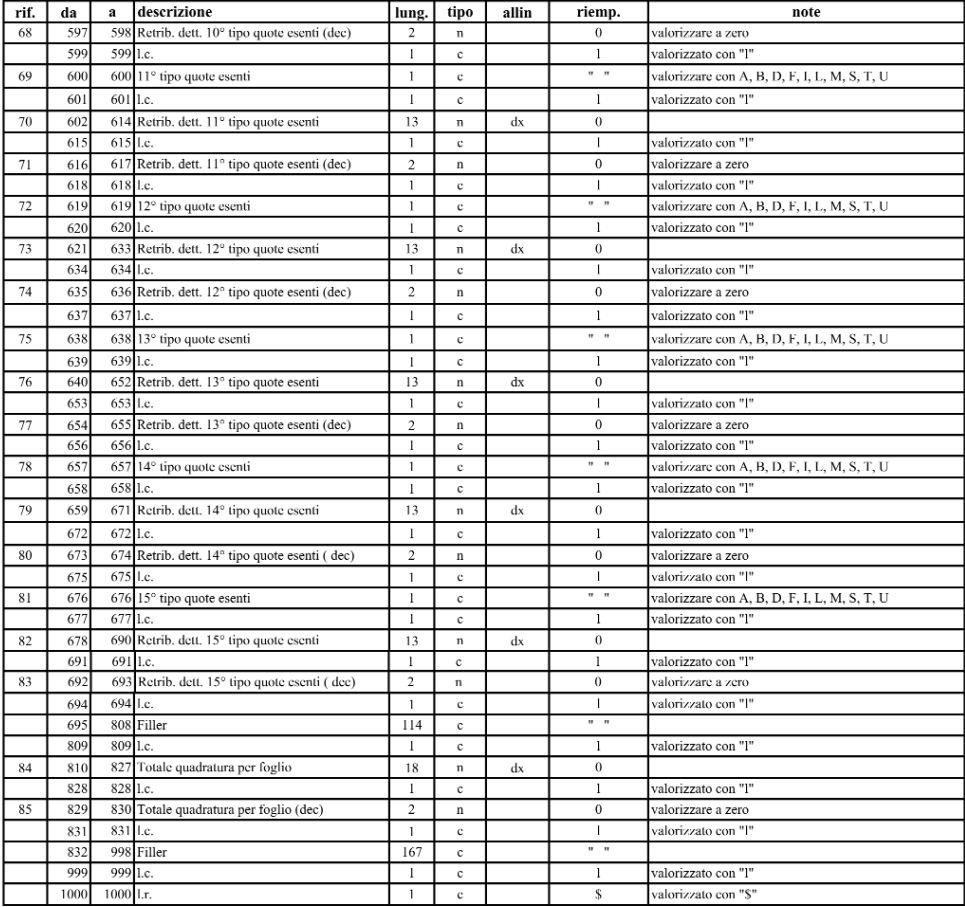

**N.B.: I dettagli previsti per l'autoliquidazione 2004/2005 sono solo 14, a fronte dei 21 campi predisposti sul mod. 10 31 e sul mod. supplementare 11 31. I valori che possono assumere le varie tipologie sono: A, B, D, F, I, L, M, S, T, U.**

# *grazie* per la vostra collaborazione

Per ulteriori chiarimenti è possibile rivolgersi presso qualsiasi Sede INAIL

TIPOLITOGRAFIA INAIL - MILANO